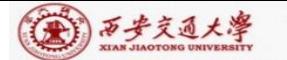

**CENTER:** 

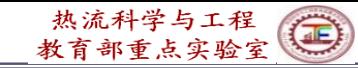

## **Numerical Heat Transfer (数值传热学)**

## **Chapter 10 General Code for 2D Elliptical Fluid Flow and Heat Transfer (2)**

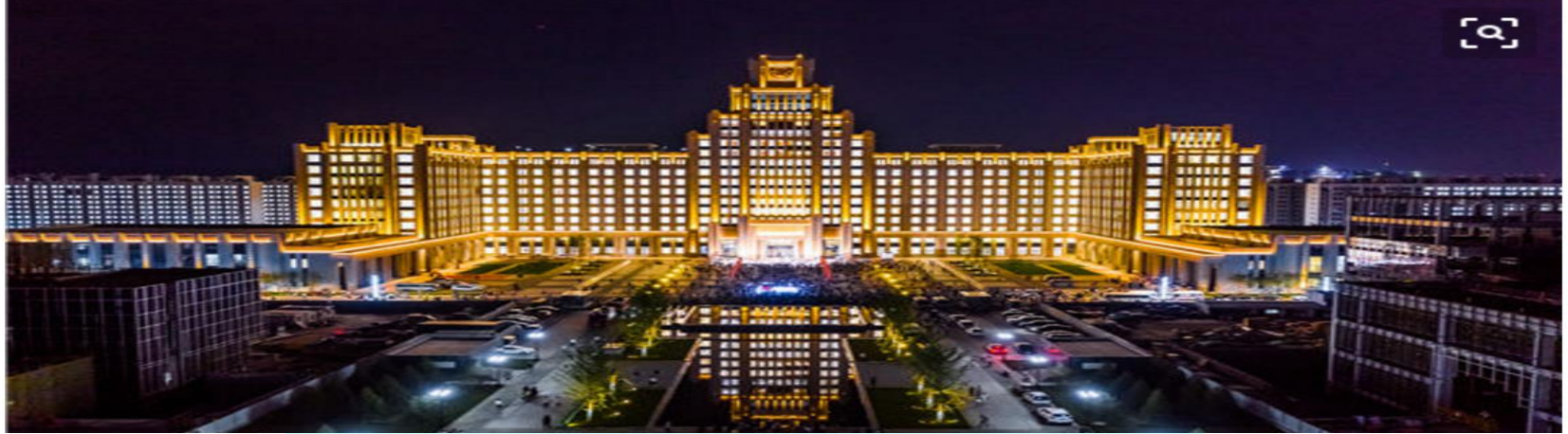

### **Instructor Tao, Wen-Quan**

**Key Laboratory of Thermo-Fluid Science & Engineering Int. Joint Research Laboratory of Thermal Science & Engineering Xi'an Jiaotong University Innovative Harbor of West China, Xian 2022-Nov.-23**

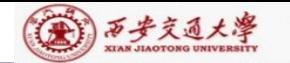

Chapter 10 General Code for 2D Elliptical Fluid Flow and Heat Transfer Problems (2)

## 10.**6 Methods of application and explanation of Main Program**

**10.6.1 Methods of Code application**

**10.6.2 Explanation of Main Program**

**10.6.2.1 MODULE START\_L**

**10.6.2.2 PROGRAM MAIN**

**10.6.2.3 SUBROUTINE DIFLOW**

**10.6.2.4 SUBROUTINE SOLVE 10.6.2.5 SUBROUTINE SETUP**

**10.6.2.6 SUBROUTINE SUPPLY**

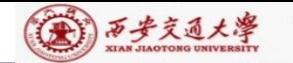

**10. 6 Methods of Application and Explanation of Main Program**

**10.6.1 Methods of Code application**

**1.Establishing complete mathematical formulation and comparing with the standard equation:**

$$
\frac{\partial(\rho^*\phi)}{\partial t} + \text{div}(\rho^*\vec{u}\phi) = \text{div}(\Gamma_{\Phi}\text{grad}\phi) + S_{\phi}^*
$$

**2.Calling (**调用)**a USER(will be taught in Chapter 11) similar to the problem studied, retaining MODULE part, modifying other part and saving with a new name; Determine**  $S_{\phi}^*$ ,  $\Gamma_{\phi}$ , and  $\rho_{\phi}^*$ 

**3/81**

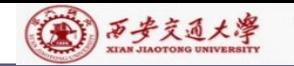

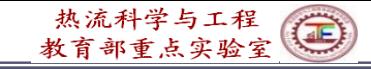

**3. Using a few nodes, 5**~**7 in each direction, and setting a small value of LAST, say 3**-**5, to go through grammatical examination; Then gradually increasing the complexity. For example, for turbulent heat transfer simulation, computing laminar flow first .**

**4. Making correspondent modifications for the six-ENTRY in USER, according to the problem studied**, **especially for following parts:**

**(1) LSOLVE(NF)—for variable NF to be solved setting : .TRUE.**

**(2) LPRINT(NF)—for variable NF to be printed out setting:**

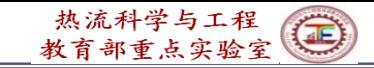

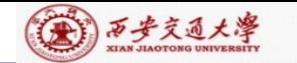

**(3) TITLE(NF)—for variable NF to be printed out specifying its title (within eight letters). (4) LBLK(NF)—for variable NF to be solved by block correction setting: .TRUE., otherwise .FALSE., Its default value is .T. .**

**(5) LAST—Given iteration times, default values is 5.**

**(6) NTIMES(NF)—Default value equals 1; for steady nonlinear one setting: 1 to 2; unsteady linear: 5 to 6**

**(7)**  $DT$ —**Time** step, default value is  $10^{30}$ 

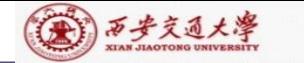

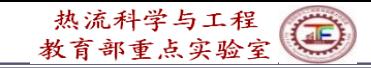

**(8) RELAX(NF)—Default value is 1.** (9) IPREF, JPREF:  $i, j$  of pressure reference point , their **default values are 1,1; For fully implicit scheme, in the b-term there is a term** of  $a_P^0 = \rho \Delta V / \Delta t$ , if  $\Delta t \rightarrow \infty$ ,  $a_P^0 \rightarrow 0$  , leading **to steady state results. Default value is for steady case.**

**5 Defining a new dependent variable, say** *C***(***i,j***) ,as follows: First defining C(NI,NJ), then using EQUIVALENCE: EQUIVALENCE (F(1,1,5), C(1,1)).**

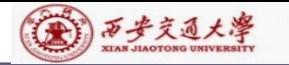

## **10-6-2 Explanation of Main programs**

#### CCCCCCCCCCCCCCCCCCCCCCCCCCCCCCCCCCCCCCCCCCCCCCCC

- **C This computer program was copied from the graduate student course**
- **C program of the University of Minnesota. Part of it was re-formulated**
- **C to meet the local computational environment. Some inappropriate**
- **C expressions were also corrected. The program is used only for the**
- **C teaching purpose. No part of it may be published. You may use it as a**
- **C frame to re-develop your own code for research purpose.**
- **C** --------**Instructor of Numerical Heat Transfer, XJTU,2013.-**---------------

CCCCCCCCCCCCCCCCCCCCCCCCCCCCCCCCCCCCCCCCCCCCCCCC

**C The current version of the program was updated from Fortran 77 to C Fortran 95 by Dr. Yu-Tong Mu , Dr. Li Chen and Dr.Kong Lin of NHT C group of XJTU during 2013.01-04**  CCCCCCCCCCCCCCCCCCCCCCCCCCCCCCCCCCCCCCCCCCCCCCCCC

C\*\*\*\*\*\*\*\*\*\*\*\*\*\*\*\*\*\*\*\*\*\*\*\*\*\*\*\*\*\*\*\*\*\*\*\*\*\*\*\*\*\*\*\*\*\*\*\*\*\*\*\*\*\*\*\*\*\*\*\*\*\*\*

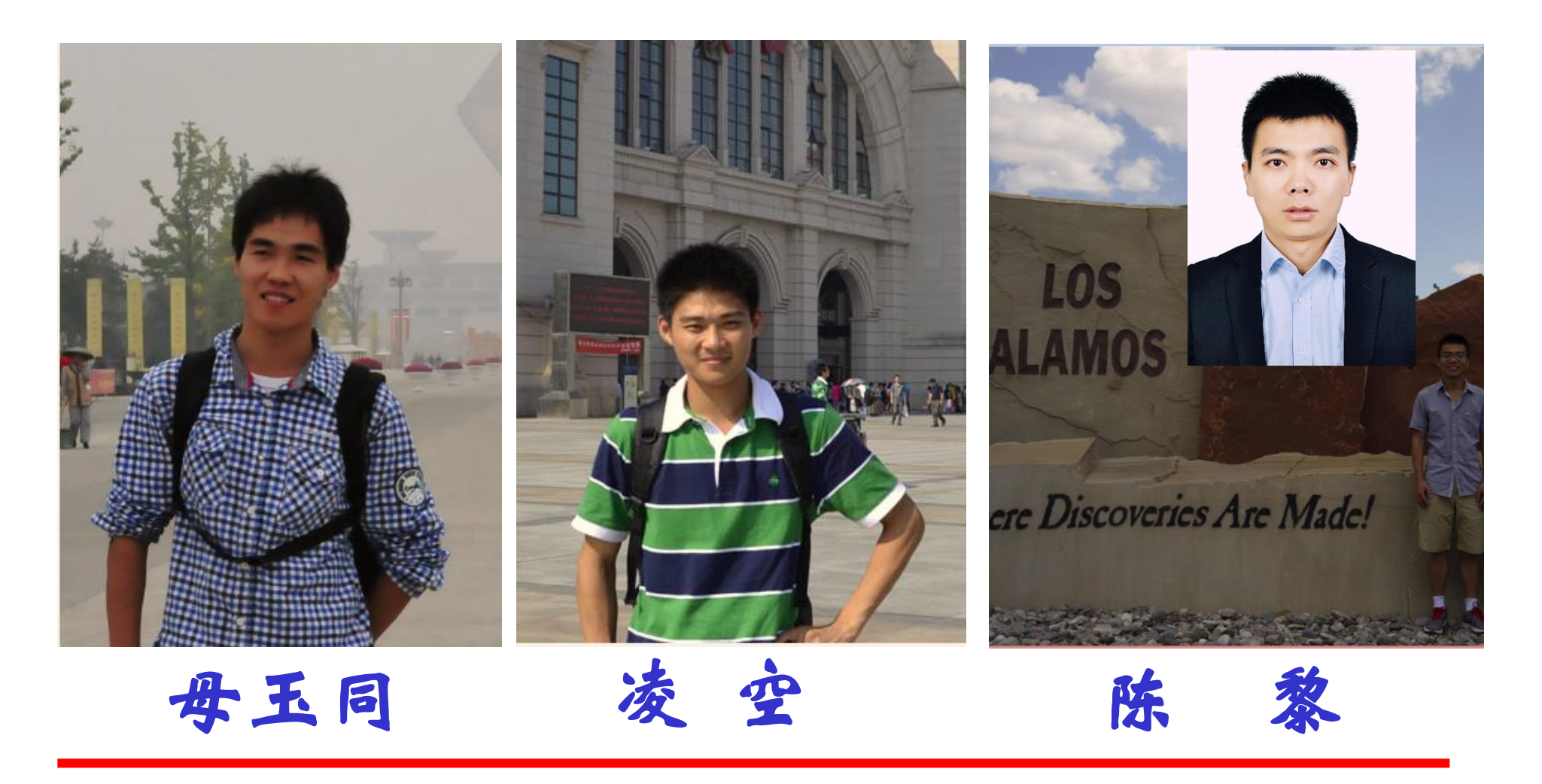

### **8.6.2.1 MODULE START\_L**

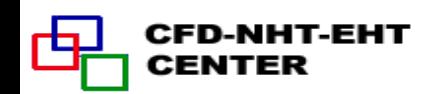

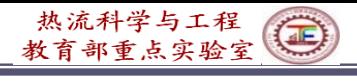

**(1)-Explained** 

#### **MODULE START\_L**

(第) 万步交通大學

CENTER

**in detail<sup>n</sup> PARAMETER (NI=100,NJ=200,NIJ=NI,NFMAX=10,NFX4=NFMAX+4)** C**\*\*\*\*\*\*\*\*\*\*\*\*\*\*\*\*\*\*\*\*\*\*\*\*\*\*\*\*\*\*\*\*\*\*\*\*\*\*\*\*\*\* CHARACTER\*8 TITLE(NFX4) LOGICAL LSOLVE(NFX4),LPRINT(NFX4),LBLK(NFX4),LSTOP** !**One 3D function REAL\*8,DIMENSION(NI,NJ,NFX4)::F** !**Four 3D functions REAL\*8,DIMENSION(NI,NJ,6)::COF,COFU,COFV,COFP REAL\*8,DIMENSION(NI,NJ)::P,RHO,GAM,CP,CON,AIP,AIM,AJP,AJM,AP REAL\*8,DIMENSION(NI):: U,V,PC,T,DU,DV,UHAT,VHAT REAL\*8,DIMENSION(NI):: X,XU,XDIF,XCV,XCVS,XCVI,XCVIP REAL\*8,DIMENSION(NJ)::Y,YV,YDIF,YCV,YCVS,YCVR,YCVRS,ARX,ARXJ, 1 ARXJP,R,RMN,SX,SXMN** Sc or b  $a_e$ ,  $a_w$ ,  $a_p$ ,  $a_s$ ,  $a_p$ **REAL\*8,DIMENSION(NI)::FV,FVP,FX,FXM REAL\*8,DIMENSION(NJ)::FY,FYM REAL\*8,DIMENSION(NIJ)::PT,QT For TDMA in Block correction REAL\*8 RELAX(NFX3),TIME,DT,XL,YL,RHOCON** (1) Packaging data (封装数据); **INTEGER\*4 NF,NP,NRHO,NGAM,NCP,L1,L2,L3,M1,M2,M3,** (2) Initializing data (数据初始化); **1 IST,JST,ITER,LAST,MODE,NTIMES(NFX4),IPREF,JPREF** (3) Declaring type of data (声明数据类型). **REAL\*8 SMAX,SSUM REAL\*8 FLOW,DIFF,ACOF**  CFD-NHT-EHT

```
C****************************************** 
             EQUIVALENCE(F(1,1,1),U(1,1)),(F(1,1,2),V(1,1)),(F(1,1,3),PC(1,1))
            1, (F(1,1,4),T(1,1))
             EQUIVALENCE(F(1,1,11),P(1,1)),(F(1,1,12),RHO(1,1)),(F(1,1,13)
            1,GAM(1,1),(F(1,1,14),CP(1,1))
             EQUIVALENCE(COF(1,1,1),CON(1,1)),(COF(1,1,2),AIP(1,1)),
            1(COF(1,1,3),AIM(1,1)),(COF(1,1,4),AJP(1,1)),
            2(COF(1,1,5),AJM(1,1)),(COF(1,1,6),AP(1,1))
             REAL*8,DIMENSION(NI)::TH,THU,THDIF,THCV,THCVS
             REAL*8 THL
             EQUIVALENCE(X,TH),(XU,THU),(XDIF,THDIF),(XCV,THCV),
            1(XCVS,THCVS),(XL,THL)
             DATA LSTOP,LSOLVE,LPRINT/.FALSE.,NFX4*.FALSE., NFX4*.FALSE./
             DATA LBLK/NFX4*.TRUE./
Default 
             DATA MODE,LAST,TIME,ITER/1,5,0.,0/
value!!DATA RELAX,NTIMES/NFX4*1.,NFX4*1/
             DATA DT,IPREF,JPREF,RHOCON,CPCON/1.E+30, 1,1,1.,1./
             END MODULE
                              MODULE module name
                                                              (1) Packaging data (封装数据);
                                      Module name is composed of two parts,
                                                              (2) Initializing data (数据初始化);
                                      with a hyphen(-) at bottom in between.
                                                              (3) Declaring type of data (声明数据类型).
```
**END MODULE** 

(金) 万步交通大学

CENTER

**10/81**

热流科学与工程 部重点实验室

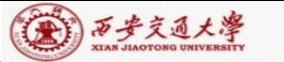

## **REAL\*8,DIMENSION(NI,NJ,NFX4)::F Some explains to this most important module**

- Real variable 3-D array, array title  $F$ ,  $F(NI,NJ,NFX4)$ ; Variable number in three coordinates are NI,NJ and NFX4 respectively;
- **::** ---is the symbol for separation, separator, to make the declaration of variable type clear;

# **REAL\*8 SMAX,SSUM**

Real variable of SMAX and SSUM, with length of eight digits;

# **INTEGER\*4 NF,NP,NRHO**

Integral variable of NF,NP,NRHO, with length of four digits; **EQUIVALENCE(F(1,1,1),U(1,1)),(F(1,1,2),V(1,1))**

Making the 1<sup>st</sup> variable of the 3D array F identical to the 2D array U; the same for  $(F(1,1,2), V(1,1)))$ 

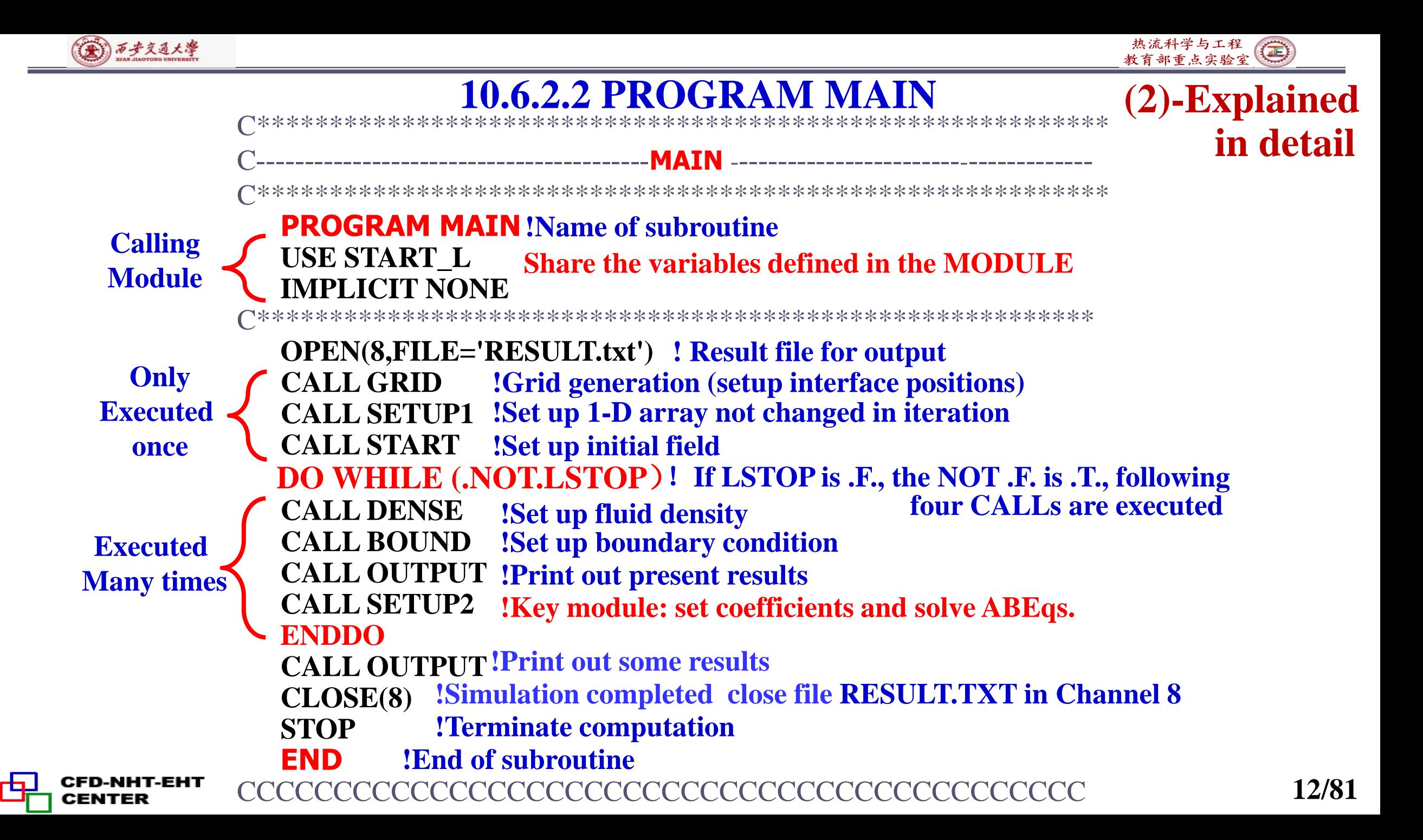

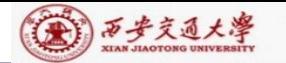

热流科学与工程(二)

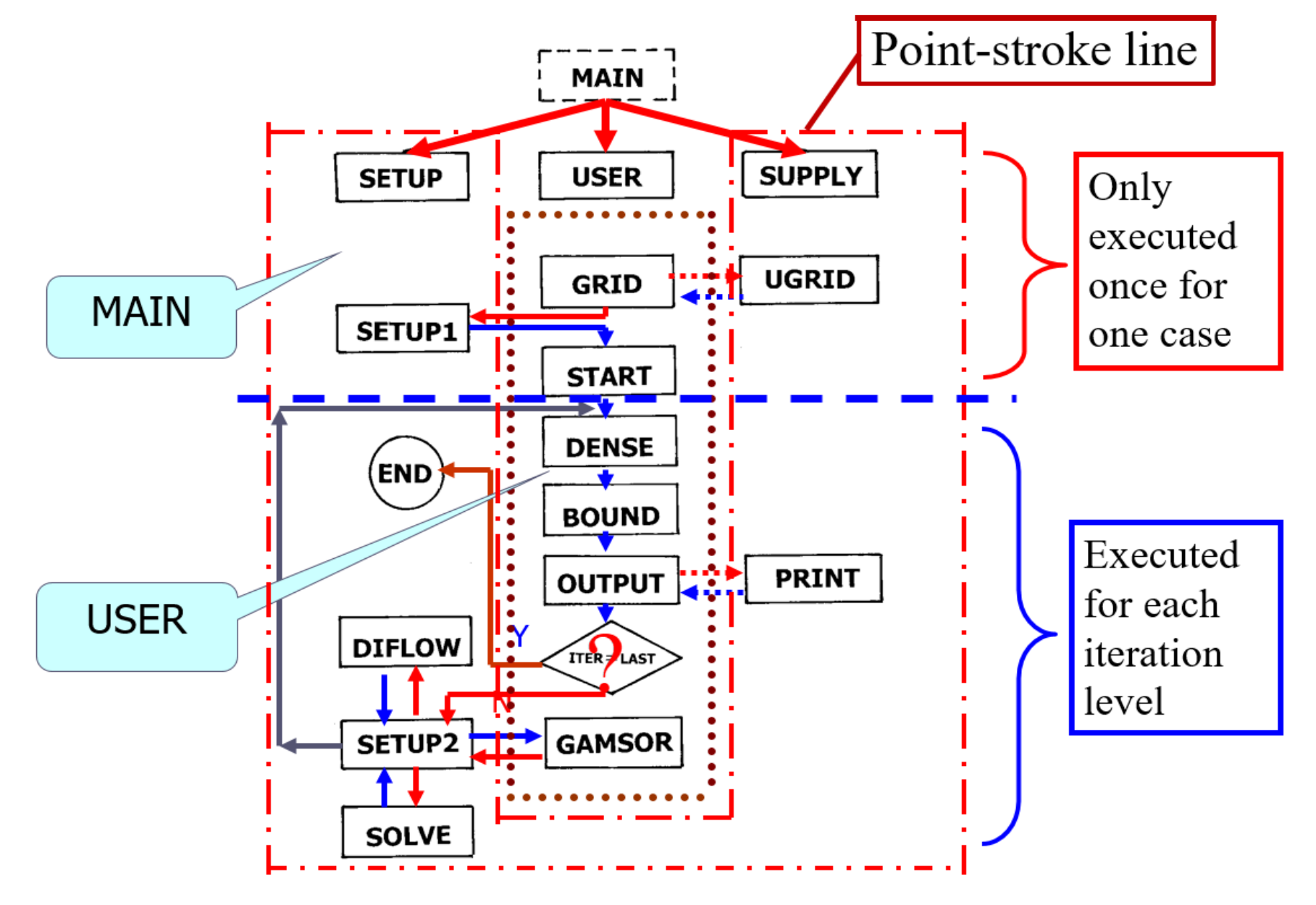

**CFD-NHT-EHT** 甴 **CENTER** 

### **Flow-chart of teaching code** 13/81

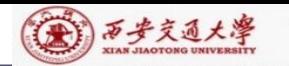

**These parts will**

**be explained in**

**detail.**

CENTER

**1. MODULE START\_L**

- **2**.---------------------**MAIN** ------------------
- **3. SUBROUTINE DIFLOW**
- **4. Structure of SOLVE**
- **5. Block correction**
- **6. Structure of SETUP**
- **7. MODE execution**
- **8. Determination of neighbor coefficients**
- **9. Determination of AP coefficients**
- **10. Structure of SIMPLER**
- **11. Temporal storage of coefficients for of SIMPLER**
- **12. Accumulated addition**
- **13. Storage of coefficients of p-equation**
- **14. Nominal density for temperature**
- **15. Iteration=Marching forward**
- **16. Data Format for print out**
- **17. Stream function computation**
- **18. Data print out procedure**

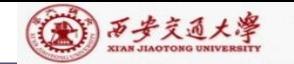

**USE START\_L IMPLICIT NONE !The input variables are DIFF and FLOWREAL\*8 TEMP ! Declaration of a temporal real variable TEMP C\*\*\*\*\*\*\*\*\*\*\*\*\*\*\*\*\*\*\*\*\*\*\*\*\*\*\*\*\*\*\*\*\*\*\*\*\*\*\*\*\*\*\*\*\*\*\*\*\*\*\*\*\*\*\*\*\* ACOF=DIFF** :  $D \cdot A(|P_{\Delta}|) = D$  (ACOF finally represents  $D \cdot A(|P_{\Delta}|)$ ) **IF(FLOW== 0.) RETURN ! No flow, only diffusion**  $\textbf{TEMP}=\textbf{DIFF-ABS}(\textbf{FLOW})*\textbf{0.1}$   $|D-\textbf{0.1}|F| = D(1-\textbf{0.1}|P_{\Delta}|)$ **ACOF=0.**  $\{A(|P_{\Delta e}|) = \max[0, (1-0.1|P_{\Delta e}|)^{5}]\}$ **IF(TEMP.<= 0.) RETURN!**  $\left|P_{\scriptscriptstyle{\Delta e}}\right|$  > 10 **TEMP=TEMP/DIFF**  $\left| \begin{array}{cc} 1 - 0.1 | P_{\text{Ae}} \end{array} \right|$ **ACOF=DIFF\*TEMP\*\*5** !  $D \cdot (1 - 0.1 |P_{\Delta e}|)^5 = D \cdot A(|P_{\Delta e}|)$ **RETURN END CCCCCCCCCCCCCCCCCCCCCCCCCCCCCCCCCCCCCCCC** 5 I **T** 0  $|P_{y}| > 10$  $(|P_{\lambda_e}|) = \max[0, (1 - 0.1 | P_{\lambda_e}|)^3]$  $(1 - 0.1 |P_{\lambda_e}|)^3$   $|P_{\lambda_e}| < 10$ *e e* |/  $\left| \begin{array}{cc} -2.5 & -2.5 \\ -2.5 & -2.5 \end{array} \right|$  $e^{\alpha t}$  *e*  $e^{\alpha t}$  $P_{\cdot}$  | > 10  $A(|P_1|) = \max[0, (1-0.1|P_1|)^3]$ *P*,  $\bigcap$  *P*,  $\big| < 10$  $\Delta e$   $\sim$  $\Delta e$  |/  $\sim$   $\ln \alpha \Lambda$  |  $\sigma$ ,  $\left(1 - \sigma \cdot 1 \right) \Lambda$  |/  $\Delta$  $\Delta e$  |  $\Delta e$ |  $\begin{vmatrix} 0 & |P_{\text{A}e}| > 10 \end{vmatrix}$  $\equiv$  $[-0.1|P_{\Delta e}|)^{5}] \left\{ 1 - \frac{1}{2}$  $|(1-0.1|P_{\tiny{\textrm{Ae}}}|)^5$   $|P_{\tiny{\textrm{Ae}}}| < 10$  $: \langle A(P_{\lambda})=m \rangle$  $1 - 0.1 |P_{\Delta e}|$ <br> $D \cdot (1 - 0.1 |P_{\Delta e}|)^5 = D \cdot A(|P_{\Delta e}|)^5$ **CCCCCCCCCCCCCCCCCCCCCCCCCCCCCCCCCCCCCCCC SUBROUTINE DIFLOW** ! Determine  $D \cdot A(|P_A|)$  of power law scheme  $\{ \textbf{E} \cdot \textbf{F} \cdot \textbf{F} \cdot \textbf{F} \} = D_e A (|P_{\text{A}e}|) + [0, -F_e]$ **! Share the variables defined in the MODULE START\_L 10.6.2.3 SUBROUTINE DIFLOW 15/81 ! 1st return for diffusion case ! 2nd return for**  $|P_{\!\scriptscriptstyle \Delta e}| \!>\! 10$ **! 3rd return for**  $P_{\lambda e}$  | < 10  $D \cdot A(|P_{\lambda}|)$  of power law scheme in detail **Calling Module (3)-Explained** 

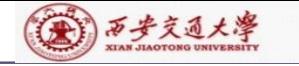

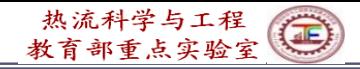

## **10.6.2.4 SUBROUTINE SOLVE**

#### **CCCCCCCCCCCCCCCCCCCCCCCCCCCCCCCCCCCCCCCCCCCCC SUBROUTINE SOLVE !ADI line iteration**+**Block correction USE START\_L IMPLICIT NONE INTEGER\*4 ISTF, JSTF, IT1, IT2, JT1, JT2, NT, N,I,J,II,JJ REAL\*8 BL, BLP, BLM, BLC, DENOM, TEMP** C\*\*\*\*\*\*\*\*\*\*\*\*\*\*\*\*\*\*\*\*\*\*\*\*\*\*\*\*\*\*\*\*\*\*\*\*\*\*\*\*\*\*\*\*\*\*\*\*\*\*\*\*\*\*\*\*\*\*\*\*\*\*\* **Calling Module Declaration of variable type**

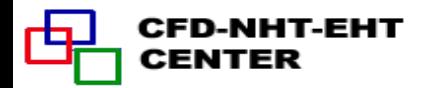

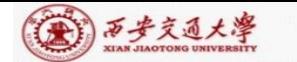

热流科学与工程 部重占实验室

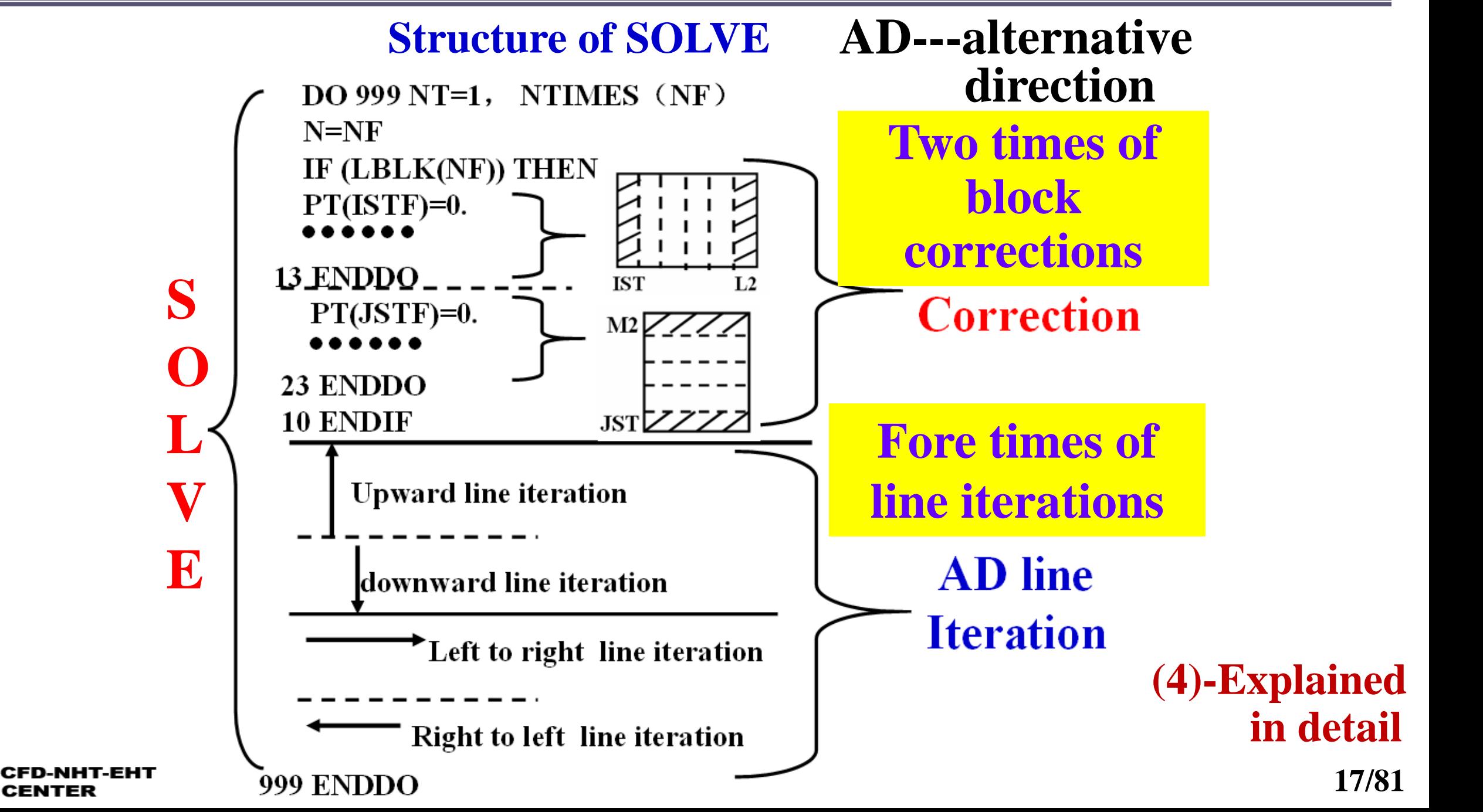

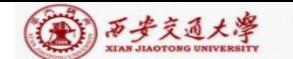

CFD-NHT-**CENTER** 

### **Review on block correction**

**(5)-Explained** 

 $\bigcirc$ 

热流科学与工程<br>教育部重点实验室

$$
(BL)\overline{\phi}_i = (BLP)\overline{\phi}_{i+1} + (BLM)\overline{\phi}_{i-1} + BLC, i = IST, ....L2
$$
  
\n
$$
BL = \sum_{j=JST}^{M2} (AP) - \sum_{j \neq M2} (AJP) - \sum_{j \neq JST} (AJM) \qquad BLP = \sum_{j=JST}^{M2} (AIP)
$$
  
\n
$$
BLM = \sum_{j=JST}^{M2} (AIM) \qquad BLC = \sum_{j=JST}^{M2} CON + \sum_{j=JST}^{M2} (AJP)\phi_{i,j+1}^* + \sum_{j=JST}^{M2} (AJM)\phi_{i,j-1}^*
$$
  
\n
$$
BL = A, BLP = B,
$$
  
\n
$$
BLM = C
$$
  
\n
$$
BLM = C
$$
  
\n
$$
BM = \sum_{j=JST}^{M2} (AIP)\phi_{i+1,j}^* + \sum_{j=JST}^{M2} (AIM)\phi_{i-1,j}^* - \sum_{j=JST}^{M2} (AP)\phi_{i,j}^*
$$

$$
A_i \overrightarrow{\phi}_i = B \overrightarrow{\phi}_{i+1} + C_i \overrightarrow{\phi}_{i-1} + D_i, i = 1, 2, \dots, M1 \longrightarrow \overrightarrow{\phi}_{i-1} = P_{i-1} \overrightarrow{\phi}_i + Q_{i-1}
$$
\n
$$
P_i = \frac{B_i}{A_i - C_i P_{i-1}}; \quad Q_i = \frac{D_i + C_i Q_{i-1}}{A_i - C_i P_{i-1}}; \quad P_1 = \frac{B_1}{A_i}; \quad Q_1 = \frac{D_1}{A_i}
$$
\n
$$
\boxed{\text{DENOM=BL-PT(I-1)*BLM}} \quad \boxed{\text{DENOM} \text{ may inundate}(\text{R} \overrightarrow{\mathcal{X}}) \text{ the existing solution!}}
$$

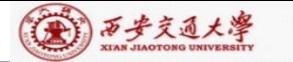

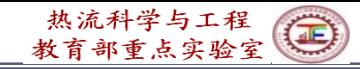

C\*\*\*\*\*\*\*\*\*\*\*\*\*\*\*\*\*\*\*\*\*\*\*\*\*\*\*\*\*\*\*\*\*\*\*\*\*\*\*\*\*\*\*\*\*\*\*\*\*\*\*\*\*\*\*\*\*\*\*\*\*\*\*\*

**ISTF=IST-1 JSTF=JST-1 IT1=L2+IST IT2=L3+IST JT1=M2+JST JT2=M3+JST**

**!Temporal integral variables for 1st variable or starting point of DO-loop**

**DO 999 NT=1,NTIMES(NF) ! Solution of algebraic equation N=NF** ! **NF: 1**=**U**,**2**=**V**,**3**=**P**,……….

**IF(LBLK(NF)) THEN !When LBLK is true, execute Block-correction**

C-------------------------------------------------------------------------------------------------

C\*\*\*\*\*\*\*\*\*\*\*\*\*\*\*\*\*\*\*\*\*\*\*\*\*\*\*\*\*\*\*\*\*\*\*\*\*\*\*\*\*\*\*\*\*\*\*\*\*\*\*\*\*\*\*\*\*\*\*\*\*\*\*\*

**PT(ISTF)=0. ! Coefficient in TDMA**

**QT(ISTF)=0. ! Constant in TDMA DO 11 I=IST,L2 PT(ISTF)=0.** ! Coefficient in TDMA  $P_{IST-1}$ <br>QT(ISTF)=0. ! Constant in TDMA  $Q_{IST-}$ <br>DO 11 I=IST,L2<br>BL=0. !Initial value in B-correction<br>BLP=0. !Initial value in B-correction<br>BLM=0. ! Initial value in

- **BL=0. !Initial value in B-correction**
- **BLP=0. !Initial value in B-correction**

 $Q_{\textit{IST}-1}$ **I –direction B.Correction.**

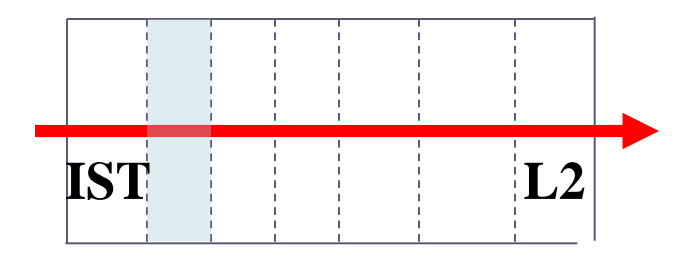

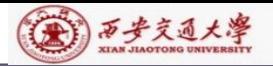

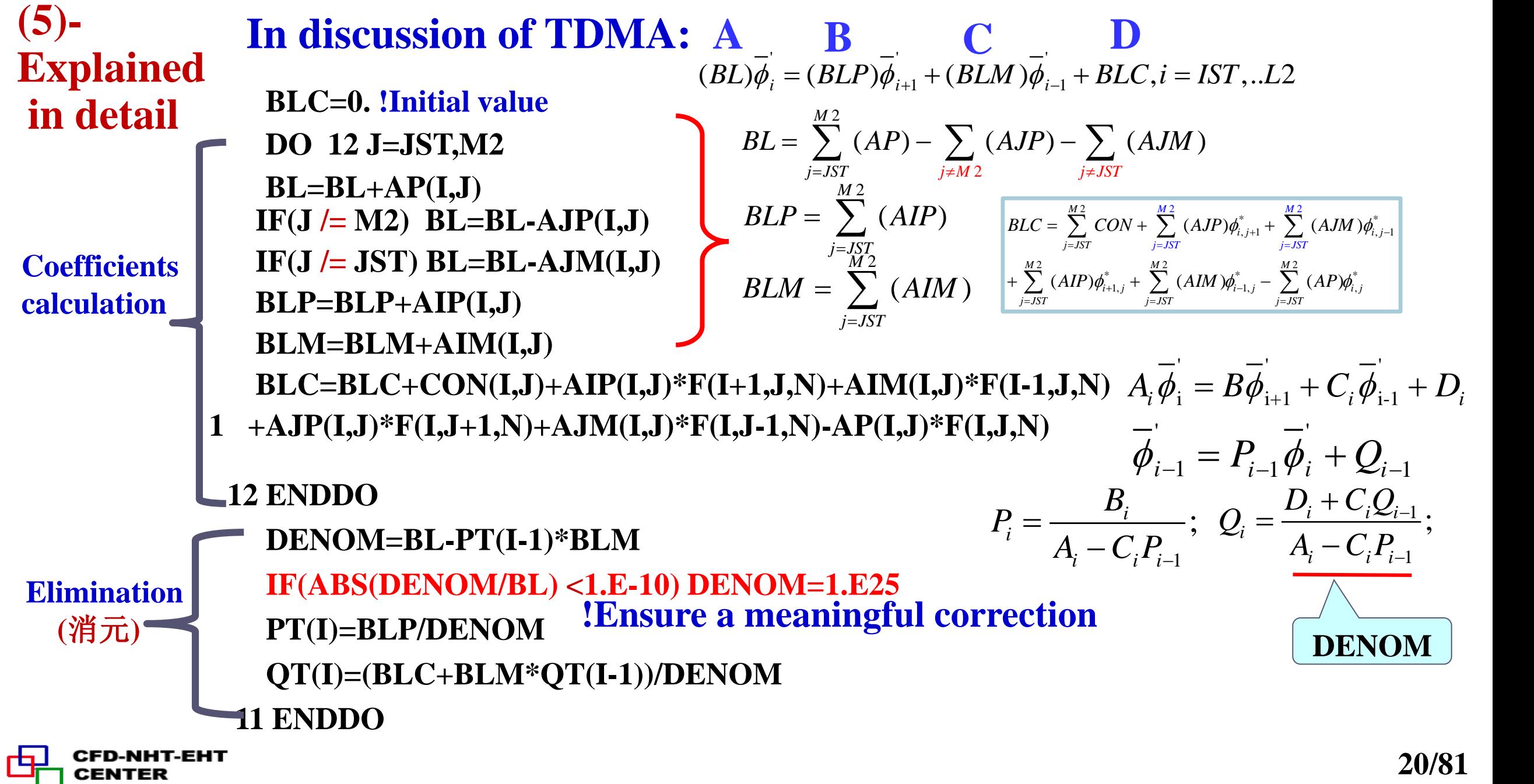

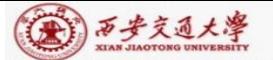

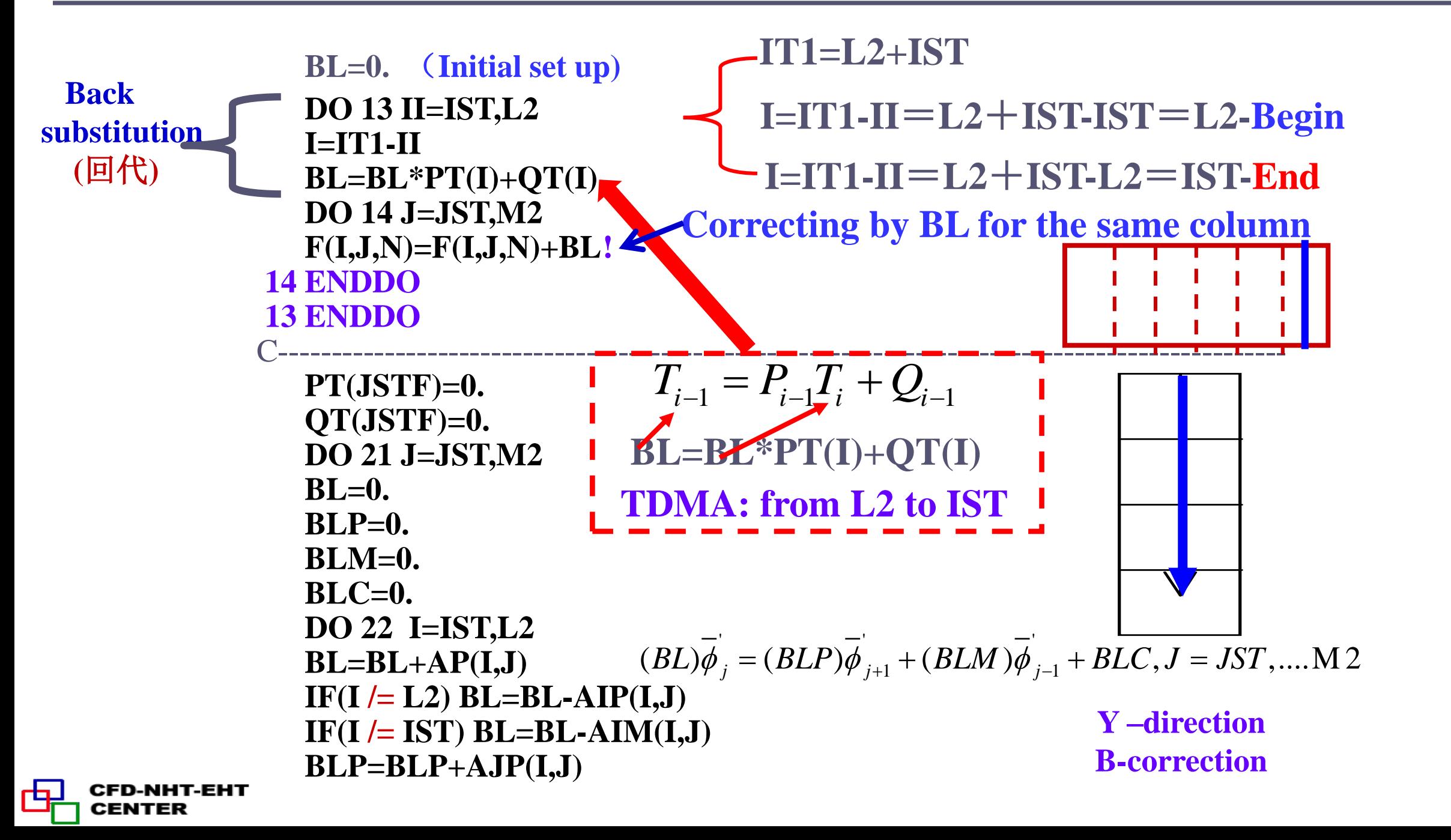

```
(金) 万步交通大學
             BLM=BLM+AJM(I,J) !
             BLC=BLC+CON(I,J)+AIP(I,J)*F(I+1,J,N)+AIM(I,J)*F(I-1,J,N)
            1 +AJP(I,J)*F(I,J+1,N)+AJM(I,J)*F(I,J-1,N)-AP(I,J)*F(I,J,N)
          22 ENDDO
             DENOM=BL-PT(J-1)*BLM !
             IF(ABS(DENOM/BL)<1.E-10) DENOM=1.E25
             PT(J)=BLP/DENOM !
             QT(J)=(BLC+BLM*QT(J-1))/DENOM
           21 ENDDO
              BL=0.
              DO 23 JJ=JST,M2
              J=JT1-JJ
              BL=BL*PT(J)+QT(J)
              DO 24 I=IST,L2
              F(I,J,N)=F(I,J,N)+BL !Correcting by BL for the same block
           24 ENDDO
           23 ENDDO
           10 ENDIF C----------------------------- !Above is block correction, following is ADI line iteration 22/81
```
CENTER

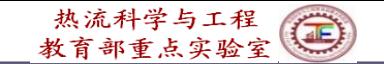

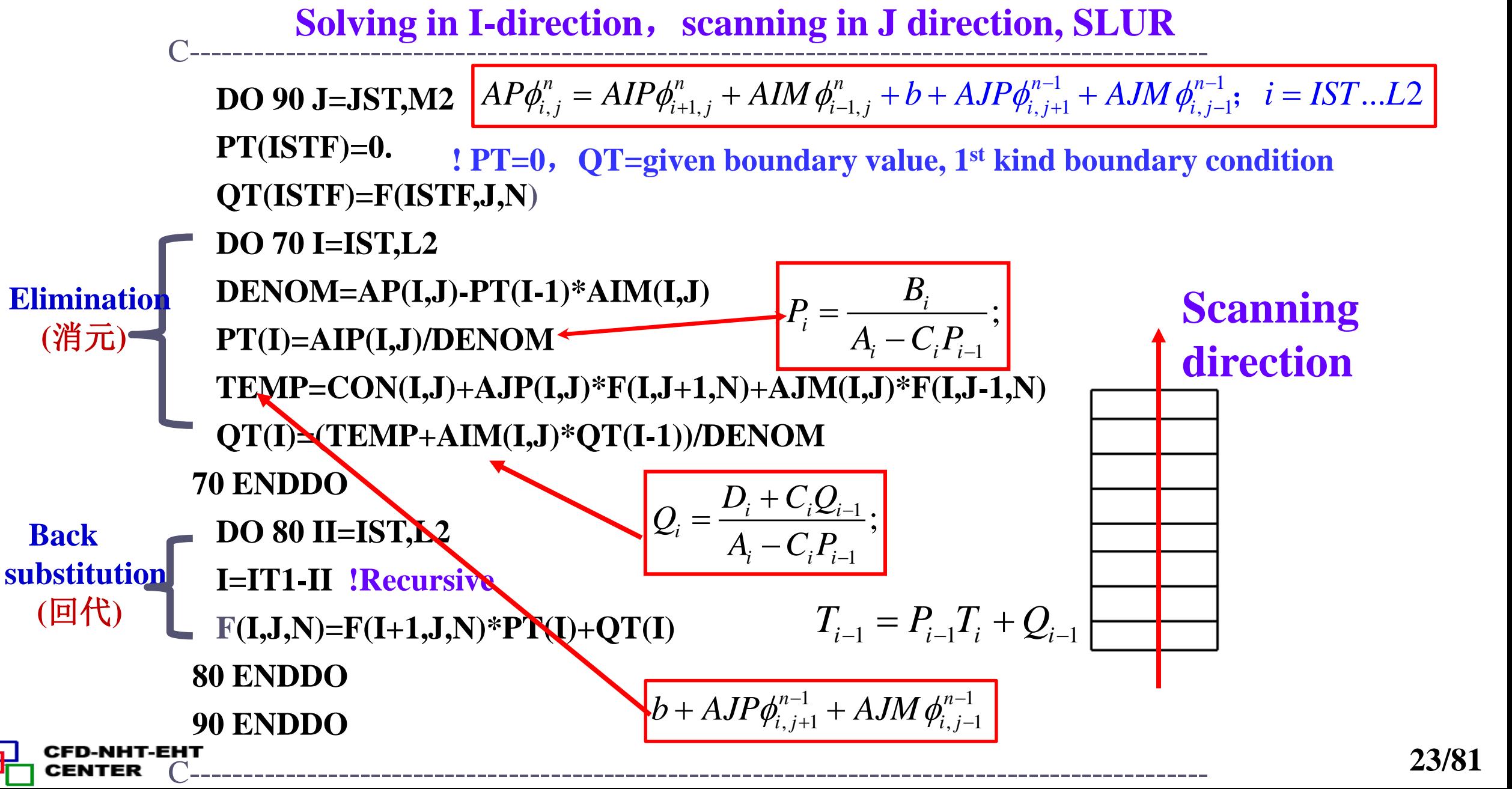

第17万步交通大學

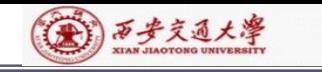

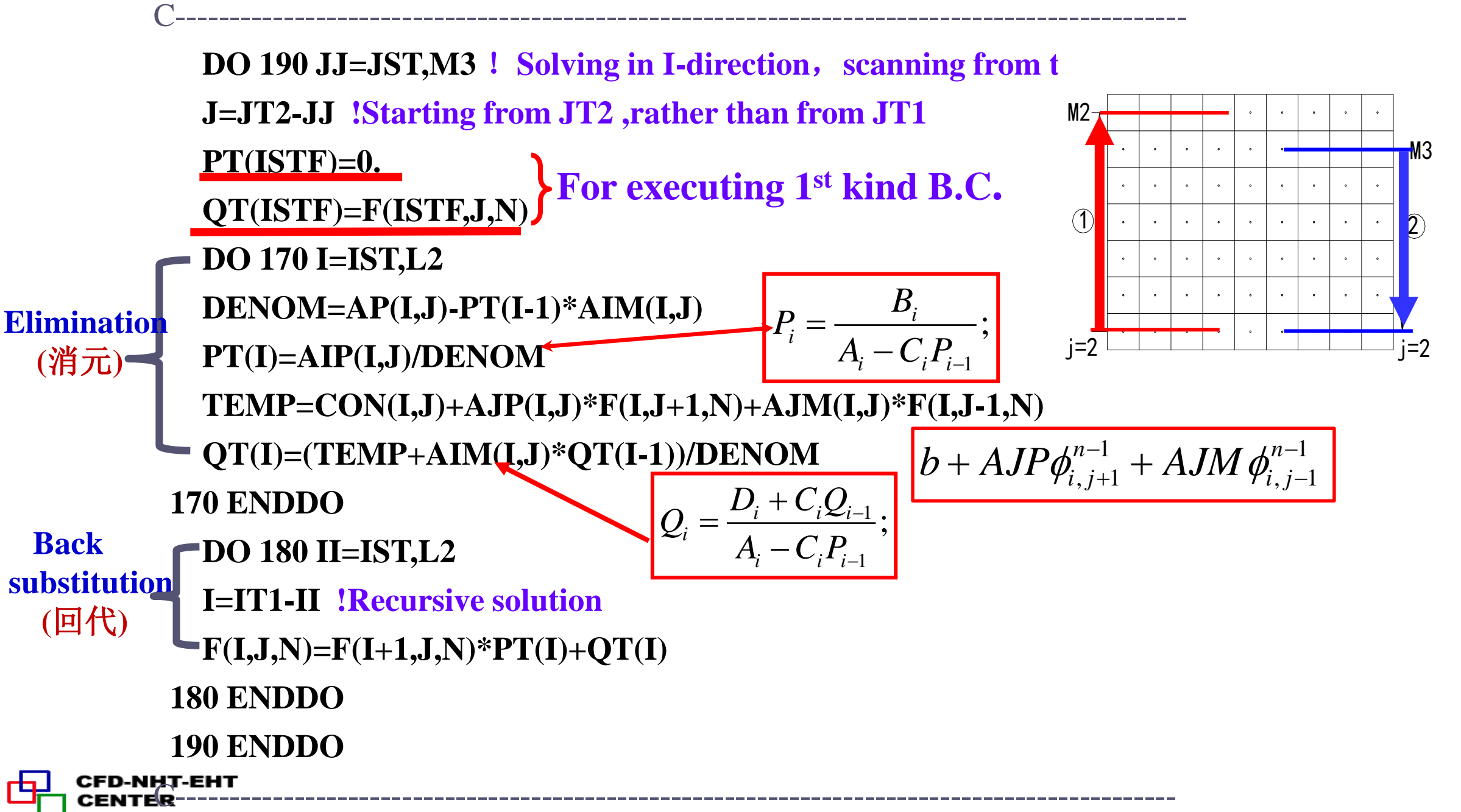

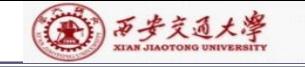

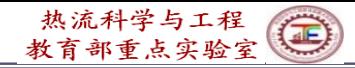

```
C-----------------------------------------------------------------------------------------------
  DO 290 I=IST,L2!Solving in J-direction, scanning from left to right
  DO 270 J=JST,M2
  DENOM=AP(I,J)-PT(J-1)*AJM(I,J)
  PT(J)=AJP(I,J)/DENOM
  TEMP=CON(I,J)+AIP(I,J)*F(I+1,J,N)+AIM(I,J)*F(I-1,J,N)
  QT(J)=(TEMP+AJM(I,J)*QT(J-1))/DENOM !
270 ENDDO
  DO 280 JJ=JST,M2
  J=JT1-JJ !Recursive solution
  F(I,J,N)=F(I,J+1,N)*PT(J)+QT(J) ! P100(a),
280 ENDDO
290 ENDDO
```
C-----------------------------------------------------------------------------------------------

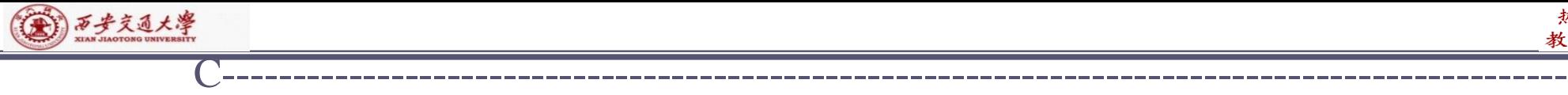

NHT-EHT-

CENTER

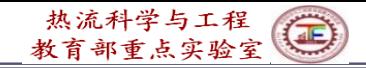

```
DO 390 II=IST,L3 !Solving in J-direction, scanning from right to left
  I=IT2-II
  PT(JSTF)=0.
  QT(JSTF)=F(I,JSTF,N)
  DO 370 J=JST,M2
  DENOM=AP(I,J)-PT(J-1)*AJM(I,J)
  PT(J)=AJP(I,J)/DENOM ,
  TEMP=CON(I,J)+AIP(I,J)*F(I+1,J,N)+AIM(I,J)*F(I-1,J,N)
  QT(J)=(TEMP+AJM(I,J)*QT(J-1))/DENOM
370 ENDDO
  DO 380 JJ=JST,M2
  J=JT1-JJ !Recursive solution
  F(I,J,N)=F(I,J+1,N)*PT(J)+QT(J) ! P100(a),
380 ENDDO
390 ENDDO
C****************************************************************
```
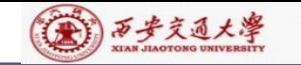

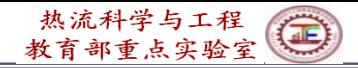

C\*\*\*\***\*\*\*\*\*\*\*\*\*\*\*\*\*\*\*\*\*\*\*\*\*\*\*\*\*\*\*\*\*\*\*\*\*\*\*\*\*\*\*\*\*\*\*\*\*\*\*\*\*\*\*\*\*\*\*\*\*\*\***

**999 ENDDO !**(**End of solution of ABEqs )**

**ENTRY RESET DO 400 J=2,M2 DO 401 I=2,L2 CON(I,J)=0. AP(I,J)=0. 401 ENDDO 400 ENDDO RETURN !**(**CON**,**AP are accumulatively used, should be reset**)

**END**

#### **CCCCCCCCCCCCCCCCCCCCCCCCCCCCCCCCCCCCCCCCCCCC**

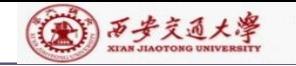

## **10.6.2.5 SUBROUTINE SETUP**

#### **CCCCCCCCCCCCCCCCCCCCCCCCCCCCCCCCCCCCCCCCCCCCCCCCCCCCCCCCCCC SUBROUTINE SETUP**

**C\*\*\*\*\*\*\*\*\*\*\*\*\*\*\*\*\*\*\*\*\*\*\*\*\*\*\*\*\*\*\*\*\*\*\*\*\*\*\*\*\*\*\*\*\*\*\*\*\*\*\*\*\*\*\*\*\*\*\*\*\*\*\*\*\*\*\*\*\*\*\*\*\*\*\*\*\*\*\*\*\*\*\***

**USE START\_L IMPLICIT NONE INTEGRER\*4 I, J,K,N REAL\*8 REL, FL, FLM, FLP, GM, GMM, VOL, APT, AREA, SXT, 1 SXB, ARHO**

**C\*\*\*\*\*\*\*\*\*\*\*\*\*\*\*\*\*\*\*\*\*\*\*\*\*\*\*\*\*\*\*\*\*\*\*\*\*\*\*\*\*\*\*\*\*\*\*\*\*\*\*\*\*\*\*\*\*\*\*\*\*\*\*\*\*\*\*\*\*\*\*\*\*\*\*\*\*\*\*\*\*\*\*\*\*\*\*\***

▲

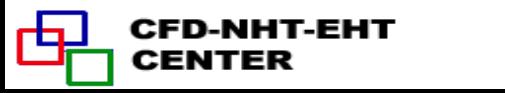

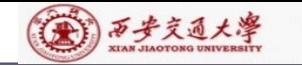

C\*\*\*\*\*\*\*\*\*\*\*\*\*\*\*\*\*\*\*\*\*\*\*\*\*\*\*\*\*\*\*\*\*\*\*\*\*\*\*\*\*\*\*\*\*\*\*\*\*\*\*\*\*\*\*\*\*\*\*\*\*\*\*\*\*\*

#### **1 FORMAT(//15X,'COMPUTATION IN CARTESIAN COORDINATES'**

### !**Print out title for Cartesian coordinate**

**2 FORMAT(//15X,'COMPUTATION FOR AXISYMMETRIC SITUATION')**

!**Print out title for cylindrical coordinate**

**3 FORMAT(//15X,'COMPUTATION IN POLAR COORDINATES')**

!**Print out title for polar coordinate**

**4 FORMAT(14X,40(1H\*),//)**

C---------------------------------------------------------------------------------------------------

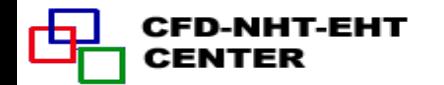

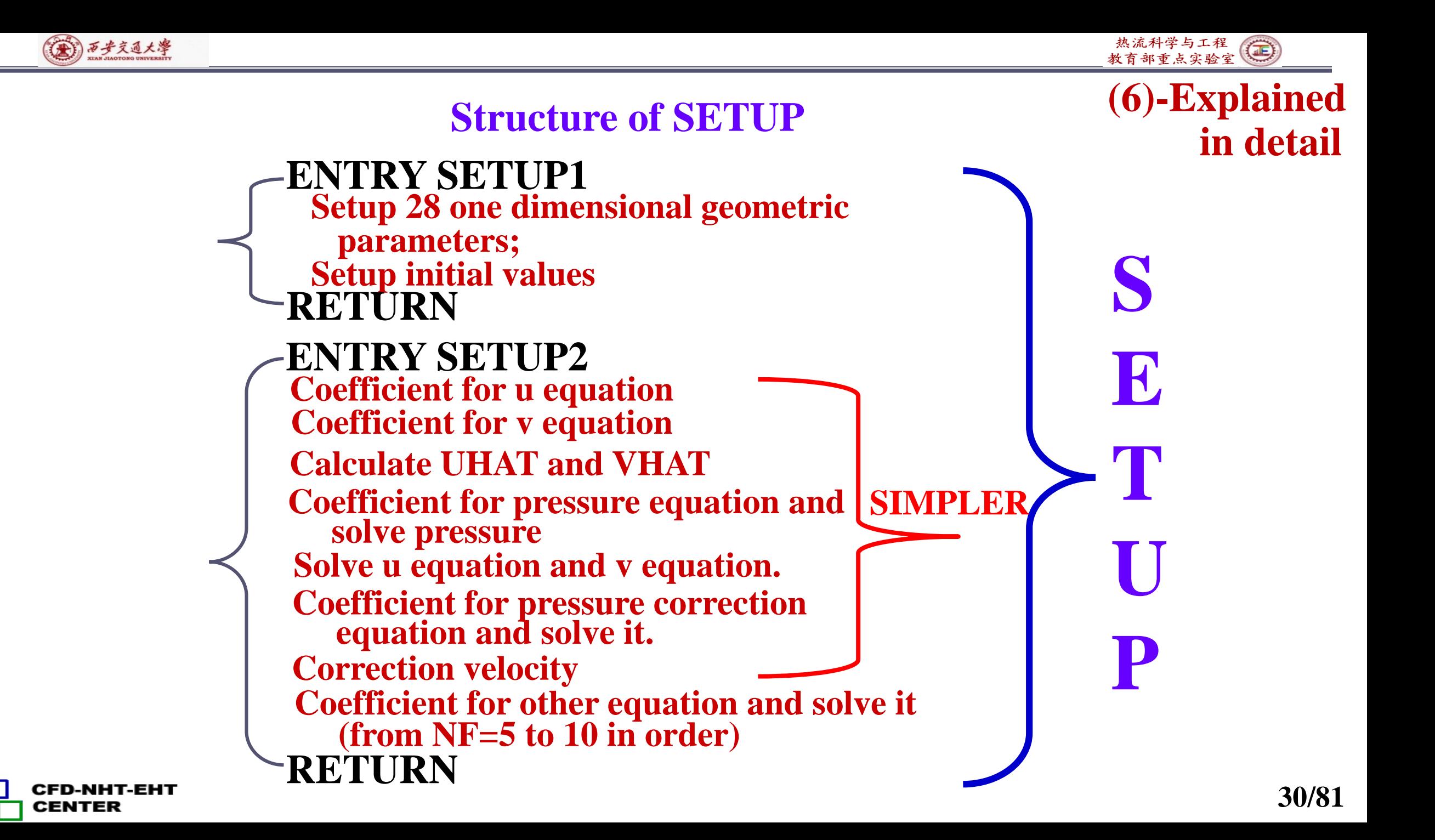

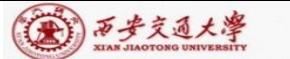

热流科学与工程  $\bigoplus$ 教育部重点实验室

**C------------------------------------------------------------------------------------------------ ENTRY SETUP1 !Set up 1D arrays not changed during iteration NP=NFMAX+1 ! NFMAX=10**,**NP**=**11 NRHO=NP +1 ! NRHO**=**12** XCVI(i) XCVP(i) ┝╴┾╴ **NGAM=NRHO+1 ! NGAM**=**13**  $XCV(i)$ **NCP=NGAM+1 ! NCP**=**14**  $XU(2)$  $XU(3)$  $XU(L2)$  $XU(L)$  $U(i,j)$  $U(L2, j)$  $U(2,j)$   $U(3,j)$ **L2=L1-1 ! Set up L2,L3,M2,M3**  $X(1)$   $X(2)$  $X(3)$  $X(L2)$   $X(L1)$  $X(L3)$ **L3=L2-1**  $XDIF(i)$  $XIDF(2)$   $XIDF(3)$  $XDIF(L2)$   $XDIF(L1)$  $\longleftrightarrow$ **M2=M1-1**  $XCVS(3)$  $XCVS(i)$  $XCVS(L2)$ **M3=M2-1 Similarly in Y-direction. X(1)=XU(2) ! X(1)**=**XU(2)**=**0 DO 5 I=2,L2 X(I)=0.5\*(XU(I+1)+XU(I)) ! Practice B: 5 ENDDO XU(I) has been X(L1)=XU(L1) set in GRID**  $Y(1)=YV(2)$   $Y(1)=YV(2)=0$ **DO 10 J=2,M2 Y(J)=0.5\*(YV(J+1)+YV(J)) !Practice B**

**10 ENDDO**

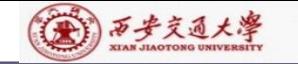

rQ.

**CENTER** 

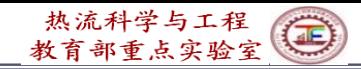

**Y(M1)=YV(M1) DO 15 I=2,L1 XDIF(I)=X(I)-X(I-1) 15 ENDDO DO 18 I=2,L2 XCV(I)=XU(I+1)-XU(I) 18 ENDDO DO 20 I=3,L2 XCVS(I)=XDIF(I) ! Width of CV U (I,J) in x direction 20 ENDDO XCVS(3)=XCVS(3)+XDIF(2)**!**Width of CV U connected with left boundary XCVS(L2)=XCVS(L2)+XDIF(L1)** !**Width of CV U with right boundary DO 22 I=3,L3 XCVI(I)=0.5\*XCV(I)** ! **XCVIP(I)=XCVI(I)** ! **22 ENDDO XCVIP(2)=XCV(2) XCVI(L2)=XCV(L2) DO 35 J=2,M1 YDIF(J)=Y(J)-Y(J-1) 35 ENDDO**<br> **35 ENDDO**<br> **35 ENDDO**<br> **35 ENDDO**<br> **35 ENDDO**<br> **35 ENDDO**<br> **35 ENDDO**<br> **35 ENDDO**<br> **35 ENDDO**<br> **35 ENDDO** *e*  $\delta x$ ) –  $(\delta x)_{\scriptscriptstyle +}$ *e*  $XU(2)$   $XU(3)$  $U(2,j)$   $U(3,j)$ **1 2 3 X(1) X(2) X(3) X(3)**  $\textbf{XIDF}(2)$   $\textbf{XIDF}(3)$ **XCVS(3) XCVS(3)** 

**32/81**

```
(金) 万步交通大學
```
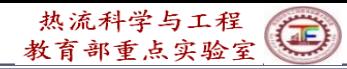

```
DO 40 J=2,M2
              YCV(J)=YV(J+1)-YV(J) !Width of main CV in y-direction
            40 ENDDO
              DO 45 J=3,M2
              YCVS(J)=YDIF(J) ! Width of V (I,J) in y-direction
            45 ENDDO
              YCVS(3)=YCVS(3)+YDIF(2)
              YCVS(M2)=YCVS(M2)+YDIF(M1)
(7a)---
              IF(MODE= =1) THEN
                                                      R=1 for both nodes and 
             DO 52 J=1,M1
Explained 
              RMN(J)=1.0 ! Nominal radius=1
                                                      interfaces in Cartesian
in detailR(J)=1.0 ! for Cartesian coordinate
                                                      coordinate 
            52 ENDDO
              ELSE
              DO 50 J=2,M1 !Cylindrical and polar coordinates
              R(J)=R(J-1)+YDIF(J) !R(1) has defined
            50 ENDDO
              RMN(2)=R(1)
              DO 60 J=3,M2
            60 RMN(J)=RMN(J-1)+YCV(J-1) ! Radius of position of V(I,J)
            60 ENDDO
              RMN(M1)=R(M1)
              ENDIF
:FD-NHT-EHT
CENTER
```
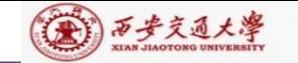

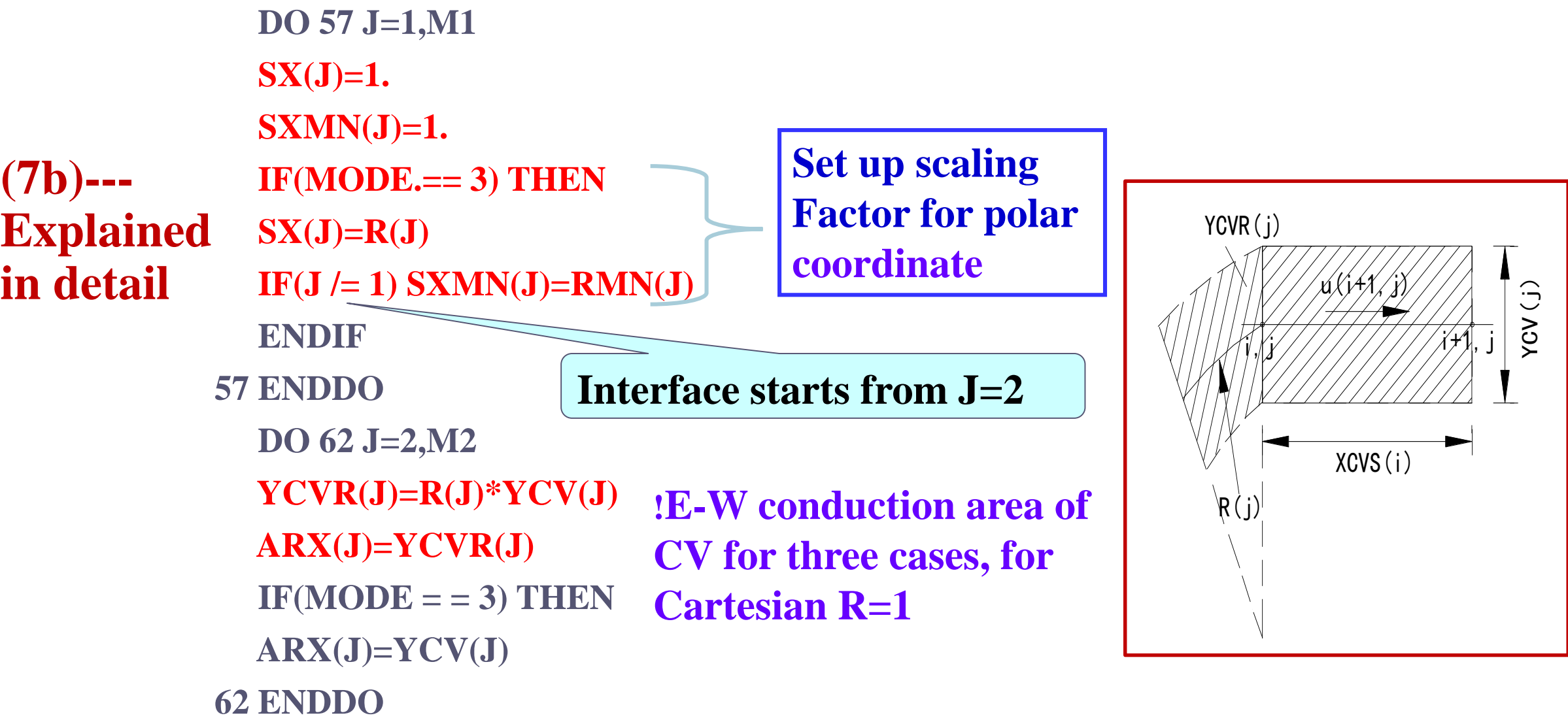

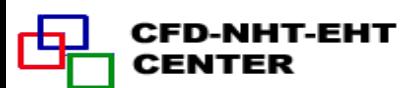

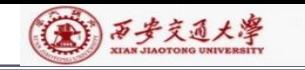

凸

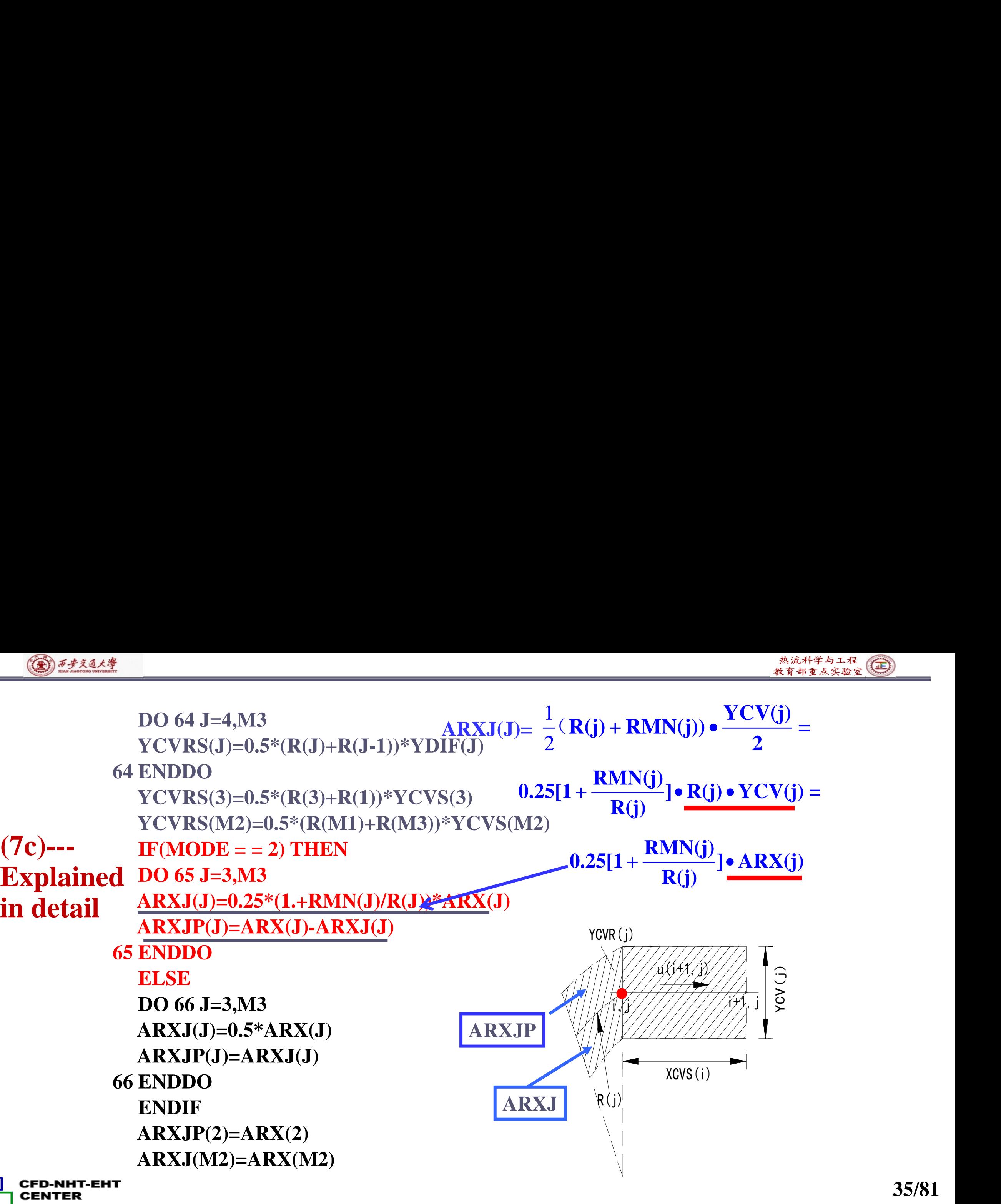

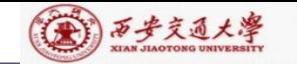

Γą

**CENTER** 

**DO 70 J=3,M3 FV(J)=ARXJP(J)/ARX(J) FVP(J)=1.-FV(J) !Interpolation coefficient 70 ENDDO DO 85 I=3,L2 FX(I)=0.5\*XCV(I-1)/XDIF(I) !Interpolation in x-direction FXM(I)=1.-FX(I) 85 ENDDO FX(2)=0. FXM(2)=1. FX(L1)=1. FXM(L1)=0. DO 90 J=3,M2 FY(J)=0.5\*YCV(J-1)/YDIF(J) ! Interpolation in y-direction FYM(J)=1.-FY(J) 90 ENDDO FYM(2)=1. FY(M1)=1. FYM(M1)=0. CON,AP,U,V,RHO,PC AND P ARRAYS ARE INITIALIZED HERE The first letter C is also used to indicate that this is an explanation line XDIF(i) XCV(i-1)/2 i-1 i XCV(i)/2**  $-1/2$   $Y_{i-1}$  $= \phi_{i-1} FXM(i) + \phi_i FX(i)$  $\mathrm{XCV}(\mathrm{i})/2$  ,  $\mathrm{XCV}(\mathrm{i}\text{-}1)/2$  $XDF(i)$   $'$   $XDF(i)$  $\phi_{i-1/2} = \phi_{i-1} \frac{1}{1} \frac{1}{1} \frac{1}{1} \frac{1}{1} \phi_{i}$  $\equiv$
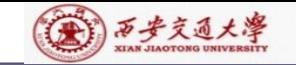

**DO 96 J= 1,M 1 DO 95 I= 1,L 1 PC(I,J)= 0 . U(I,J)= 0 . V(I,J)= 0 . Set up initial fields for CON(I,J)= 0 . iteration AP(I,J)= 0 . RHO(I,J)=RHOCON CP** (**I,J)=CPCON P(I,J)= 0 . 95 ENDDO 96 ENDDO IF(MODE= = 1 ) PRINT 1**  $IF(MODE = = 1)$   $WRITE(8,1)$ **Print out coordinate IF(MODE= = 2 ) PRINT 2 title of out put data**  $IF(MODE = 2) WRITE(8, 2)$ **IF(MODE= = 3 ) PRINT 3**  $IF(MODE = 3)$   $WRITE(8,3)$ **PRINT 4 WRITE( 8 , 4 ) CFD-NHT-EHT RETURN**

 $\overline{C}$ 

**CENTER** 

гq.

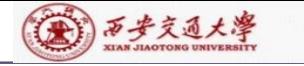

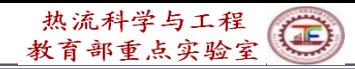

#### **ENTRY SETUP2**

**CCCCCCCCCCCCCCCCCCCCCCCCCCCCCCCCCCCCCCCCCCCCCCCCC COEFFICIENTS FOR THE U EQUATION**

C------------------------------------------------------------------------------------------------

```
NF=1 ! NF=1:U;NF=2:V;NF=3:P', P; NF=NP: P
```
**IF(LSOLVE(NF)) THEN !**

**IST=3**

**JST=2**

**CALL GAMSOR**

**REL=1.-RELAX(NF) !** (**U**)**underrelaxation**

**DO 102 I=3,L2 !Coefficient of south boundary**

**FL=XCVI(I)\*V(I,2)\*RHO(I,1)**

**FLM=XCVIP(I-1)\*V(I-1,2)\*RHO(I-1,1)**

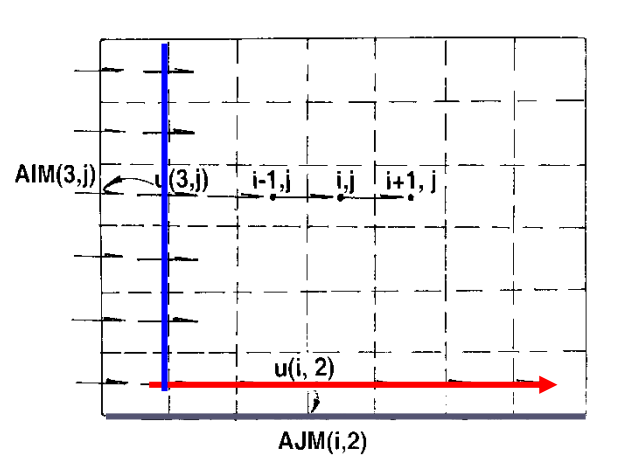

**FLOW=R(1)\*(FL+FLM) ! Flow rate through south interface**

**DIFF=R(1)\*(XCVI(I)\*GAM(I,1)+XCVIP(I-1)\*GAM(I-1,1))/YDIF(2)**

**CALL DIFLOW !With DIFF and FLOW at hand CALL DIFLOW to get D.A(|P|)**;

 $AJM(I,2)=ACOF+AMAX1(0.,FLOW)$  Coefficient  $a_S$ 

**102 ENDDO**

CENTER

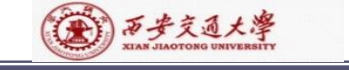

Γą

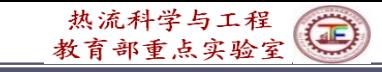

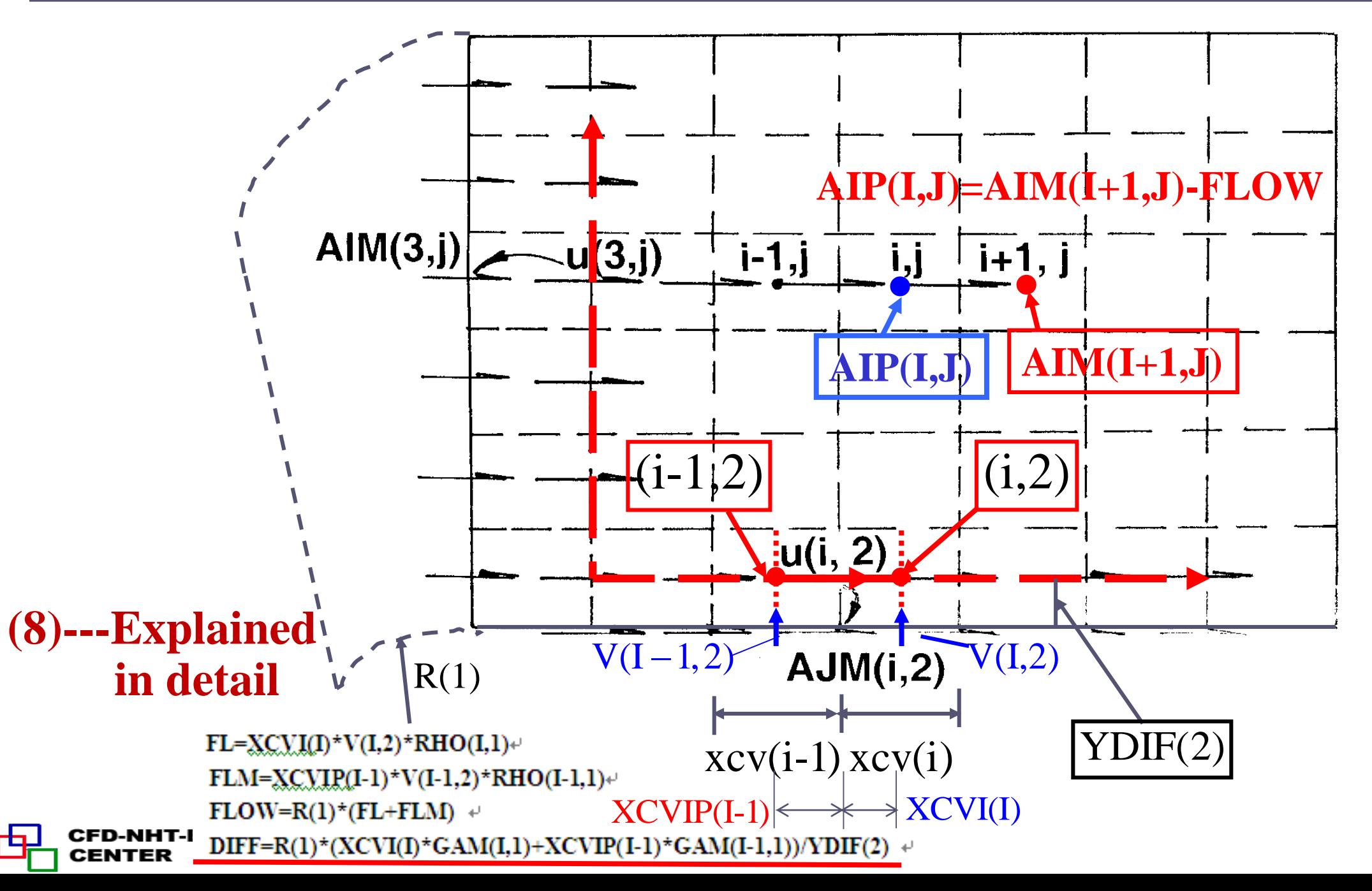

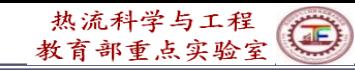

**Explanation of DIFF(Diffusion conductance)**

(4) 万步交通大學

CENTER

### **DIFF=R(1)\*(XCVI(I)\*GAM(I,1)+XCVIP(I-1)\*GAM(I-1,1))/YDIF(2)**

**For Cartesian coordinates:**

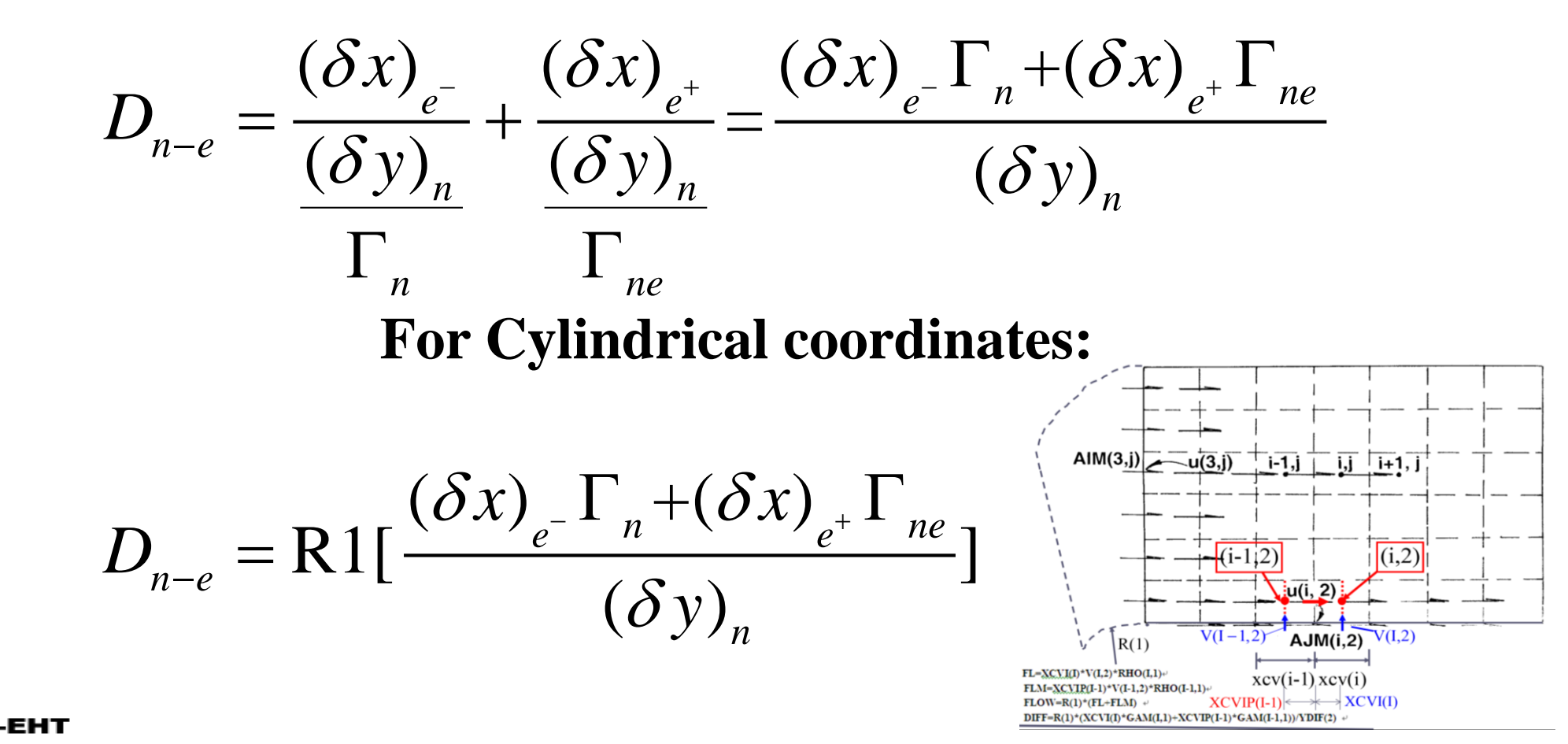

**40/81**

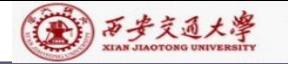

CFD-NHT-EHT<br>CENTER

母

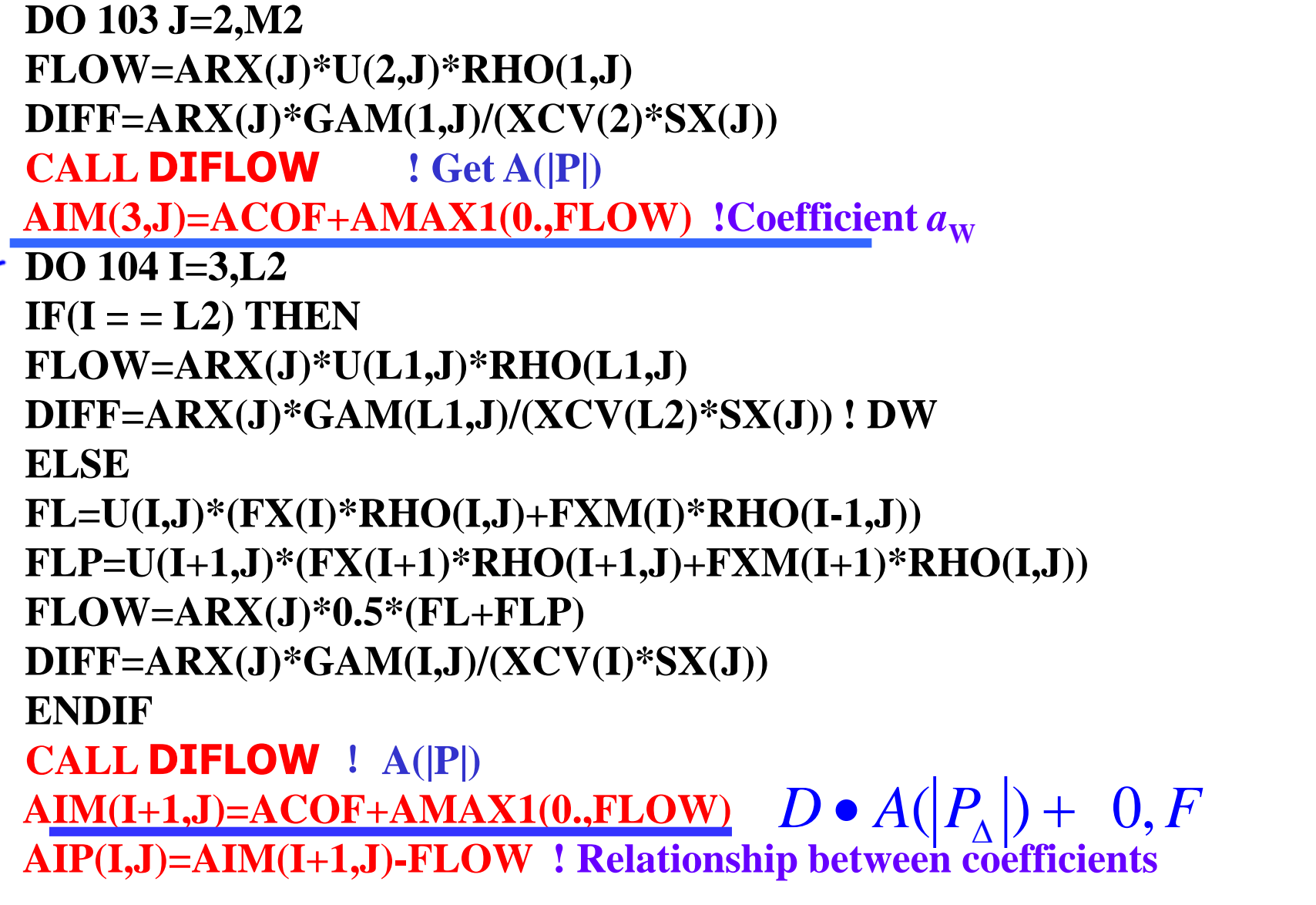

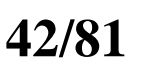

```
IF(J = M2) THENFL=XCVI(I)*V(I,M1)*RHO(I,M1)
FLM=XCVIP(I-1)*V(I-1,M1)*RHO(I-1,M1)
DIFF=R(M1)*(XCVI(I)*GAM(I,M1)+XCVIP(I-1)*GAM(I-1,M1))/YDIF(M1)
ELSE
FL=XCVI(I)*V(I,J+1)*(FY(J+1)*RHO(I,J+1)+FYM(J+1)*RHO(I,J))
FLM=XCVIP(I-1)*V(I-1,J+1)*(FY(J+1)*RHO(I-1,J+1)+FYM(J+1)*
1 RHO(I-1,J))
 GM=GAM(I,J)*GAM(I,J+1)/(YCV(J)*GAM(I,J+1)+YCV(J+1)*GAM(I,J)+
1 1.0E-30)*XCVI(I)
 GMM=GAM(I-1,J)*GAM(I-1,J+1)/(YCV(J)*GAM(I-1,J+1)+YCV(J+1)*
1 GAM(I-1,J)+1.E-30)*XCVIP(I-1)
 DIFF=RMN(J+1)*2.*(GM+GMM)
 ENDIF
 FLOW=RMN(J+1)*(FL+FLM)
 CALL DIFLOW !A(|P|)
AJM(I,J+1)=ACOF+AMAX1(0.,FLOW)
AJP(I,J)=AJM(I,J+1)-FLOW !Relationship between coefficients
```
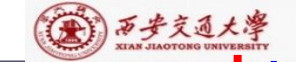

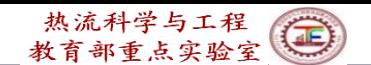

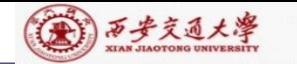

**APT=(RHO(I,J)\*XCVI(I)+RHO(I-1,J)\*XCVIP(I-1)) 1/(XCVS(I)\*DT) ! Unsteady term**  $\rho/\Delta t$ ; **DT---** $\Delta t$ ; **AP(I,J)=AP(I,J)-APT ! AP (I,J) at right side is SP CON(I,J)=CON(I,J)+APT\*U(I,J) (9)--- Explained in detail**

*P V*  $a_{\rm{b}}=$ *t*  $=\frac{\rho_{P}\Delta V}{\rho_{P}V}$  $\Delta V$  $\Delta t$ 

**AP(I,J)=(-AP(I,J)\*VOL+AIP(I,J)+AIM(I,J)+AJP(I,J)+AJM(I,J)) 1/RELAX(NF) !Underrelaxation is organized during solution procedure**  $CON(I,J)=CON(I,J)*VOL+REL*AP(I,J)*U(I,J)$  **!**  $REL=1-*O*$ **DU(I,J)=VOL/(XDIF(I)\*SX(J))** !**To get flow area DU(I,J)=DU(I,J)/AP(I,J)** !**de in velocity correction 104 ENDDO** (*x*<sub>1</sub>, DT<sub></sub>-- $\triangle$ t<sub>5</sub>, DT<sub></sub>-- $\triangle$ t<sub>5</sub>,  $d_p^0 = \frac{P_p \triangleq r}{\Delta t}$ <br>
ight side is SP<br>
IM(I,J)+AJP(I,J)+AJM(I,J))<br>
ganized during solution procedure<br>
(*x*<sub>L</sub>)\*U(I,J) ! REL = 1 –  $\alpha$ <br>
o get flow area<br>  $d_e = A_e/a_e$ <br>  $b = S_c \triangle V + a_p^0 \phi$  $d_e = A_e/a_e$ 

**VOL=YCVR(J)\*XCVS(I) !Volume of velocity CV**

**103 ENDDO ! Come here we have finished the coefficients calculation for u velocity and should store them temporary to leave COF empty for calculation coefficients for velocity v.**

```
\int_{c} \Delta V + a_p^0 \phi_p^0 + (1 - \alpha) \frac{a_p}{r} \phi_p^0a
b = S_c \Delta V + a_p^0 \phi_p^0 + (1 - \alpha) \frac{\partial^2 P}{\partial \phi_p^0}\alpha= S \Delta V + a^{\circ} \phi^{\circ} + (1 -
```

$$
a_p = \left(\sum a_{nb} + \rho_p \Delta V / \Delta t - S_p \Delta V\right) / \alpha
$$

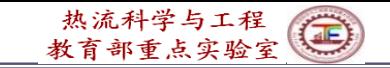

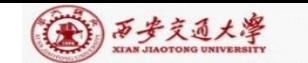

## **-Review of SIMPLER algorithm-**

**1. Assuming initial fields**,**determine coefficients of discretized** *u, v* **eqs.**;

2. Calculating pseudo-velocity  $u, v$ ;<br>**;** 

**(10)---Explained in detail**

 $\epsilon_E = \rho(\frac{1-e}{e})$ 

 $\lambda_N = \rho(\frac{1-\gamma_0}{2})$ 

 $a_{\lambda i} = \rho(-i\Delta x)$ 

 $a_F = \rho(-\angle) \Delta y$ 

*e*

*n*

*A*

*a*

*A*

*a*

 $=\rho(\mathring{\ \ }^n)\Delta$ 

 $=\rho(\mathbf{\dot{\textit{--}}e})\Delta$ 

$$
a_e u_e = \sum a_{nb} u_{nb} + b + A_e (p_p - p_E)
$$

$$
u_{e} = \sum \frac{a_{nb}u_{nb} + b}{a_{e}} + \frac{A_{e}}{a_{e}}(p_{p} - p_{E})
$$
  

$$
u_{e} = \tilde{u}_{e} + \frac{A_{e}}{a_{e}}(p_{p} - p_{E}) = \tilde{u}_{e} + d_{e}(p_{p} - p_{E}); v_{n} = \tilde{v}_{e} + d_{n}(p_{p} - p_{N})
$$

 $a \cdot h$ 

and Solving pressure equation, obtaining  $p^*$  ; \*

$$
a_p P_p = a_E P_E + a_W P_W + a_N P_N + a_S P_S + b
$$
  

$$
b = \frac{(\rho_p^0 - \rho_p) \Delta x \Delta y}{\Delta t} + [(\rho u)_w - (\rho u)_s] A_e + [(\rho v)_s - (\rho v)_n] A_n
$$

$$
a_P = a_E + a_W + a_N + a_S
$$

EHT  $a_E = d_e A_e \rho_e$   $a_W = d_w A_w \rho_w$   $a_n = d_n A_n \rho_n$   $a_S = d_s A_s \rho_s$ CENTER

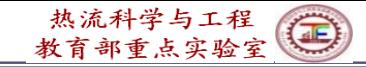

**Coefficients of** *u,v* **momentum equations are needed for determining coefficients of pressure equation.**

- **3. Solving momentum equations based on**  $p^*$  **, obtaining**  $u^*, v^*$
- **4. Solving pressure correction equation based on**  $\frac{1}{2}$ **,**  $\frac{1}{2}$ ,  $\frac{1}{2}$ **obtaining** *p u v*, '

**In pressure**  $b = [(\rho u)_w - (\rho u)_s]A_e + [(\rho v)_s - (\rho v)_n]A_n$ **equation:**

**In pressure correction equation:**  $b = [(\rho u^*)_w - (\rho u^*)_s]A_e + [(\rho v^*)_s - (\rho v^*)_n]A_n$ 

**For boundary CV velocities take the specified values.**

(4)西步交通大學

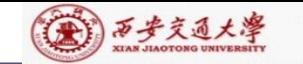

- **5. Correcting velocity**  $u = u^* + u^*$ ;  $v = v^* + v^*$ , where **are determined based on**  *p* ' $u = u + u$ ;  $v = v + v$  $\mu$ <sup>'</sup> and  $\nu$ <sup>'</sup>
- **6. Taking the updated velocity , repeating steps 1-6, until convergence is reached.**

```
MODULE START L
PARAMETER (NI=100,NJ=200,NIJ=NI,NFMAX=10,NFX4=NFMAX+4)
                  ********************
CHARACTER*8 TITLE(NFX4)
LOGICAL LSOLVE(NFX4), LPRINT(NFX4), LBLK(NFX4), LSTOP
REAL*8, DIMENSION(NI, NJ, NFX4)::F
REAL*8, DIMENSION(NI, NJ, 6):: COF, COFU, COFV, COFP
REAL*8, DIMENSION(NI, NJ)::P, RHO, GAM, CP, CON, AIP, AIM, AJP, AJM, AP
REAL*8, DIMENSION(NI):: U, V, PC, T, DU, DV, UHAT, VHAT
REAL*8, DIMENSION(NI):: X, XU, XDIF, XCV, XCVS, XCVI, XCVIP
REAL*8,DIMENSION(NJ)::Y,YV,YDIF,YCV,YCVS,YCVR,YCVRS,ARX,ARXJ,
  ARXJP, R, RMN, SX, SXMN
REAL*8, DIMENSION(NI):: FV, FVP, FX, FXM
REAL*8, DIMENSION(NJ):: FY, FYM
REAL*8, DIMENSION(NIJ)::PT, QT
```

```
EQUIVALENCE(F(1,1,1),U(1,1)),(F(1,1,2),V(1,1)),(F(1,1,3),PC(1,1))
1, (F(1,1,4), T(1,1))EQUIVALENCE(F(1,1,11), P(1,1)), (F(1,1,12), RHO(1,1)), (F(1,1,13)
1, GAM(1,1), (F(1,1,14), CP(1,1))<u> EQUIVALENCE(COF(1,1,1),CON(1,1)),(COF(1,1,2),AIP(1,1)),</u>
1(COF(1,1,3),AIM(1,1)), (COF(1,1,4),AJP(1,1)),2(COF(1,1,5), AJM(1,1)), (COF(1,1,6), AP(1,1))REAL*8, DIMENSION(NI):: TH, THU, THDIF, THCV, THCVS
REAL*8 THL
EQUIVALENCE(X,TH),(XU,THU),(XDIF,THDIF),(XCV,THCV),
1(XCVS, THCVS), (XL, THL)
 DATA LSTOP, LSOLVE, LPRINT/.FALSE., NFX4*.FALSE., NFX4*.FALSE./
 DATA LBLK/NFX4*.TRUE./
 DATA MODE, LAST, TIME, ITER/1, 5,0., 0/
 DATA RELAX, NTIMES/NFX4*1., NFX4*1/
 DATA DT, IPREF, JPREF, RHOCON, CPCON/1.E+30, 1,1,1.,1./
 END MODULE
```
\*\*\*\*\*\*\*\*\*\*\*\*\*\*\*\*\*\*\*\*\*\*\*\*\*\*\*\*\*\*

图 万步交通大学

CENTER

**--End of Review of SIMPLER algorithm-**

热流科学与工程

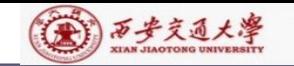

**Explain**

:ENTER

#### **COFU(IST:L2, JST:M2, 1:6)=COF(IST:L2,JST:M2,1:6) ! Transfer the coefficients ! Store coefficients of U temporary as follows:**

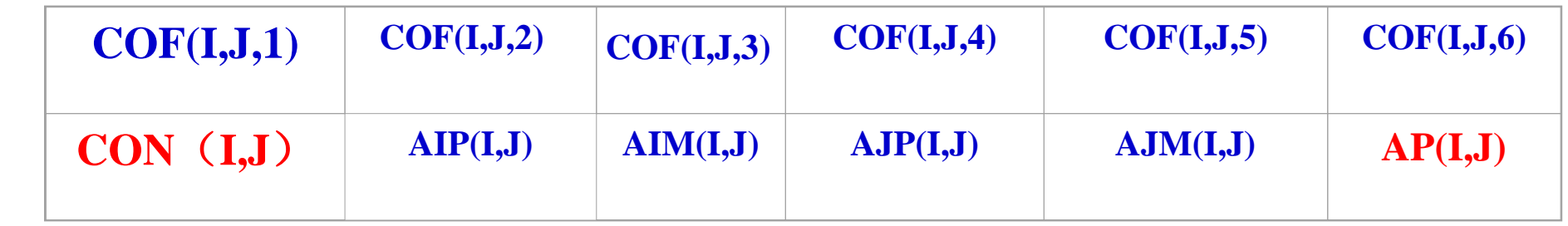

!**In SIMPLER to solve pressure eq., coefficients of both u eq.and ! v-eq. are needed. Only u-coefficients are not enough. Thus**

- **! u-coefficients are temporary stored, and v-eq. coefficients**
- **! are computed by using array COF(I,J) COEFFICIENTS FOR THE V EQUATION-**(**Determine coefficients of V**

 $NF=2$ 

**CALL RESET !Set zero values for AP(I,J),CON(I,J)**

**IST=2**

**JST=3**

**CALL GAMSOR**

**REL=1.-RELAX(NF)**

**(11)---Explained in detail**

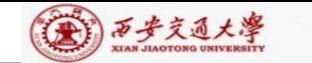

CFD-NHT-EHT

CENTER

**DO 202 I=2,L2**

热流科学与工程

```
AREA=R(1)*XCV(I)
   FLOW=AREA*V(I,2)*RHO(I,1)
   DIFF=AREA*GAM(I,1)/YCV(2)
   CALL DIFLOW
  AJM(I,3)=ACOF+AMAX1(0.,FLOW) ! a_S202 ENDO
   DO 203 J=3,M2
   FL=ARXJ(J)*U(2,J)*RHO(1,J)
   FLM=ARXJP(J-1)*U(2,J-1)*RHO(1,J-1)
   FLOW=FL+FLM
   DIFF=(ARXJ(J)*GAM(1,J)+ARXJP(J-1)*GAM(1,J-1))/(XDIF(2)*SXMN(J))
   CALL DIFLOW
   AM(2, J)=ACOF+AMAX1(0., FLOW): a_WDO 204 I=2,L2
   IF(I.E==L2) THENFL=ARXJ(J)*U(L1,J)*RHO(L1,J)
   FLM=ARXJP(J-1)*U(L1,J-1)*RHO(L1,J-1)
   DIFF=(ARXJ(J)*GAM(L1,J)+ARXJP(J-1)*GAM(L1,J-
  1 1))/(XDIF(L1)*SXMN(J)) 49/81
```

```
(金) 万步交通大学
       ELSE
       FL=ARXJ(J)*U(I+1,J)*(FX(I+)*RHO(I+1,J)+FXM(I+1)*RHO(I,J))
       FLM=ARXJP(J-1)*U(I+1,J-1)*(FX(I+1)*RHO(I+1,J-1)+FXM(I+1)*RHO(I,J-1))
       GM=GAM(I,J)*GAM(I+1,J)/(XCV(I)*GAM(I+1,J)+XCV(I+1)*GAM(I,J)+
      1 1.E-30)*ARXJ(J)
       GMM=GAM(I,J-1)*GAM(I+1,J-1)/(XCV(I)*GAM(I+1,J-1)+XCV(I+1)*
      1 GAM(I,J-1)+1.0E-30)*ARXJP(J-1)
       DIFF=2.*(GM+GMM)/SXMN(J)
       ENDIF
       FLOW=FL+FLM
```
**CALL DIFLOW**

```
AM(I+1,J)=ACOF+AMAX1(0., FLOW) ! a_W
```
**AIP(I,J)=AIM(I+1,J)-FLOW!Relationship between coefficients**

**IF (J= =M2) THEN**

**AREA=R(M1)\*XCV(I)**

**FLOW=AREA\*V(I,M1)\*RHO(I,M1)**

热流科学与工程

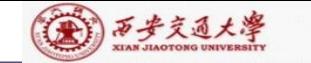

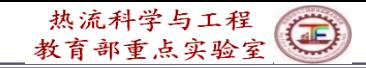

```
ELSE
AREA=R(J)*XCV(I)
FL=V(I,J)*(FY(J)*RHO(I,J)+FYM(J)*RHO(I,J-1))*RMN(J)
FLP=V(I,J+1)*(FY(J+1)*RHO(I,J+1)+FYM(J+1)*RHO(I,J))*RMN(J+1)
FLOW=(FV(J)*FL+FVP(J)*FLP)*XCV(I)
DIFF=AREA*GAM(I,J)/YCV(J)
ENDIF
CALL DIFLOW
\bf{AJM}(I,J+1)=\bf{ACOF}+\bf{AMAX1}(0., FLOW):a_{\bf S}AJP(I,J)=AJM(I,J+1)-FLOW !Relationship
VOL=YCVRS(J)*XCV(I) !Volume of V- CV
SXT=SX(J)
```
**DIFF=AREA\*GAM(I,M1)/YCV(M2)**

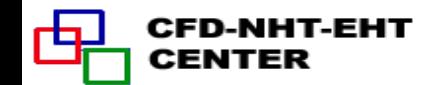

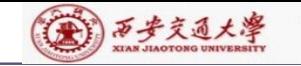

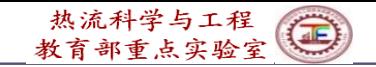

**APT=(ARXJ(J)\*RHO(I,J)\*0.5\*(SXT+SXMN(J))+ARXJP(J-1)\*RHO(I,J-1)\***

**10.5\*(SXB+SXMN(J)))/(YCVRS(J)\*DT)**

```
AP(I,J)=AP(I,J)-APT
```

```
CON(I,J)=CON(I,J)+APT*V(I,J)
```

```
AP(I,J)=(-AP(I,J)*VOL+AIP(I,J)+AIM(I,J)+AJP(I,J)+AJM(I,J))
```
**1/RELAX(NF)**

```
CON(I,J)=CON(I,J)*VOL+REL*AP(I,J)*V(I,J)
```

```
DV(I,J)=VOL/YDIF(J)
```
 $\mathbf{DV}(\mathbf{I},\mathbf{J})=\mathbf{DV}(\mathbf{I},\mathbf{J})/\mathbf{AP}(\mathbf{I},\mathbf{J})$ 

**204 ENDDO**

```
203 ENDDO
```

```
COFV(IST:L2,JST:M2,1:6)=COF(IST:L2,JST:M2,1,6)
```
!**Store coefficients of V-eq. to compute coefficients of P-equation**

```
CALCULATE UHAT AND VHAT !
```
**DO 150 J=2,M2**

**DO 151 I=3,L2**

```
! Compute u, v \mid u_e = \sum
```

```
\sum \frac{a_{nb}u_{nb}+b}{a_{n}}e
          a
```
**UHAT(I,J)=(COFU(I,J,2)\*U(I+1,J)+COFU(I,J,3)\*U(I-1,J)+COFU(I,J,4) 1 \*U(I,J+1)+COFU(I,J,5)\*U(I,J-1)+COFU(I,J,1))/COFU(I,J,6)**

**CENTER** 

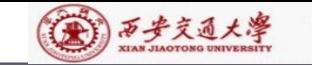

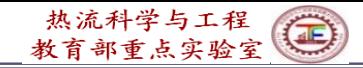

#### **151 ENDDO 150 ENDDO DO 250 J=3,M2 DO 251 I=2,L2 VHAT(I,J)=(COFV(I,J,2)\*V(I+1,J)+COFV(I,J,3)\*V(I-1,J)+COFV(I,J,4) 1 \*V(I,J+1)+COFV(I,J,5)\*V(I,J-1)+COFV(I,J,1))/COFV(I,J,6) 251 ENDDO\ 250 ENDDO COEFFICIENTS FOR THE PRESSURE EQUATION----------------------------- NF=3 CALL RESET**  $IST=2$  $JST=2$ **CALL GAMSOR DO 410 J=2,M2, DO 411 I=2,L2 VOL=YCVR(J)\*XCV(I) CON(I,J)=CON(I,J)\*VOL !Pressure has no inherent source term, here setting this 411 ENDDO 410 ENDDO !operation just for general purpose .Usually COM(I,J)=0 !Volume of main CV.**  $(b = [(\rho u)_w - (\rho u)_e]A_e + [(\rho v)_s - (\rho v)_n]A_n$ **53/81 !This term has to be computed for every interface of a CV! !In the discretized pressure equation the source ter[m is](/)**

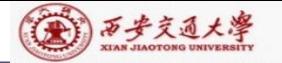

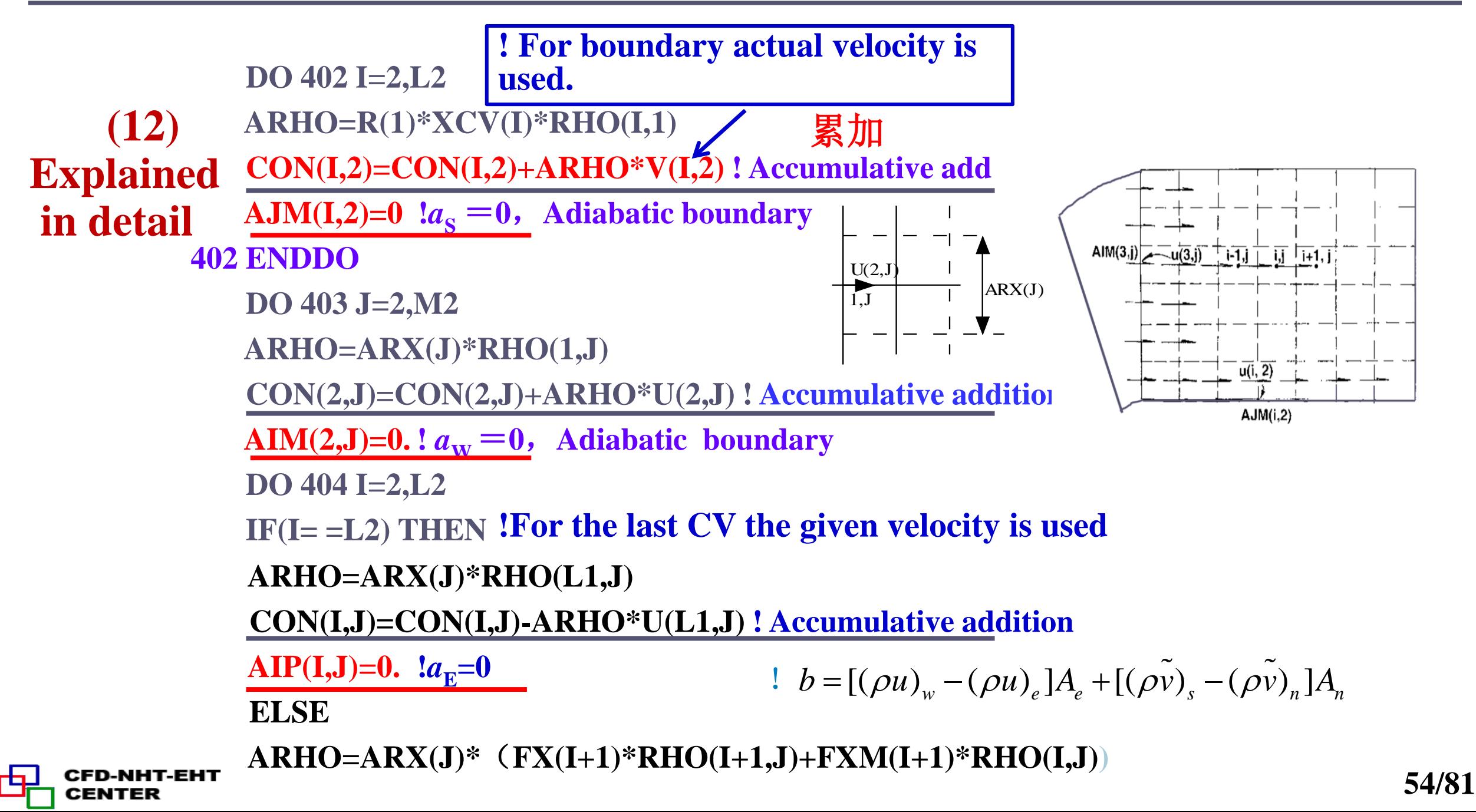

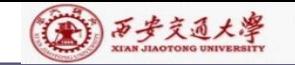

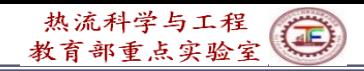

 $\bf{AM}(I+1,J)=\bf{AIP}(I,J)$   $\bf{!}$   $\bf{Relationship}$   $\bf{between}$   $\bf{(a_w)}$  and  $\bf{(a_p)}_{i+1}$ **ENDIF IF(J= =M2) THEN ARHO=RMN(J+1)\*XCV(I)\*(FY(J+1)\*RHO(I,J+1)+FYM(J+1)\*RHO(I,J)) FLOW=ARHO\*VHAT(I,J+1) CON(I,J)=CON(I,J)-FLOW CON(I,J+1)=CON(I,J+1)+FLOW FLOW=ARHO\*UHAT(I+1,J) ! ! For inner CV UHAT is used. CON(I,J)=CON(I,J)-FLOW CON(I+1,J)=CON(I+1,J)+FLOW !**  $AP(I,J)=ARHO*DU(I+1,J)$  **!**  $a_{E}$ **ARHO=RMN(M1)\*XCV(I)\*RHO(I,M1) CON(I,J)=CON(I,J)-ARHO\*V(I,M1) ! Accumulative addition AJP(I,J)=0.** !**North coefficient of M2 ELSE ! For inner CV VHAT is used.**

**AJP(I,J)=ARHO\*DV(I,J+1)**

**AJM(I,J+1)=AJP(I,J) !Relationship between coefficients**

**ENDIF NHT-EHT** CENTER

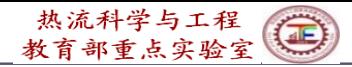

```
AP(I,J)=AIP(I,J)+AIM(I,J)+AJP(I,J)+AJM(I,J)
               404 ENDDO
               403 ENDDO
                   DO 421 J=2,M2
                   DO 422 I=2,L2
                   AP(I,J)=AP(I,J)/RELAX(NP)
                   CON(I,J)=CON(I,J)+(1.0-RELAX(NP))*AP(I,J)*P(I,J) 
               422 ENDDO
               421 ENDDO
                   COFP(IST:L2,JST:M2,2:5)=COF(IST:L2,JST:M2,2:5)
                   NF=NP !NFMAX+1; P(I,J) is one member of F(I,J,NF)
                   CALL SOLVE !Solving P-equation
                                                ! Pressure underrelaxation
               !Store a_{\text{E}},a_{\text{W}},a_{\text{N}},a_{\text{S}} for p-correction equation
                 ! while CON (b) and AP (a<sub>P</sub>) are not stored; Because AP has been
                 !underrelaxed, and the velocity in b term of p-correction eq. is different.
Explained 
in detail
```
**(13)**

**CENTER** 

(金) 西步交通大學

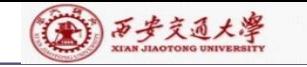

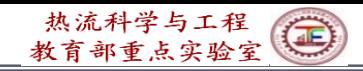

**COMPUTE U AND V**!**Pressure has been solved NF=1 IST=3 JST=2 COF(IST:L2,JST:M2,1:6)=COFU(IST:L2,JST:M2,1:6)**!**Coefficients of U DO 551 J=JST,M2 DO 552 I=IST,L2 CON(I,J)=CON(I,J)+DU(I,J)\*AP(I,J)\*(P(I-1,J)-P(I,J)) 522 ENDDO 521 ENDDO CALL SOLVE !Solving U equation C-------------------------------------------------------------------------------------------- NF=2 IST=2 JST=3 COF(IST:L2,JST:M2,1:6)=COFV(IST:L2,JST:M2,1:6) !Coefficients of V DO 553 J=JST,M2 DO 554 I=IST,L2**  $CON(I,J)=CON(I,J)+DV(I,J)*AP(I,J)*(P(I,J-I)-P(I,J))$ 

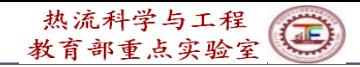

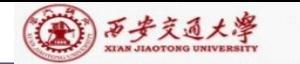

```
CON(I,J)=CON(I,J)+DV(I,J)*AP(I,J)*(P(I,J-1)-P(I,J))
554 ENDDO
553 ENDDO
       SOON(I,J)=CON(I,J)+DV(I,J)*AP(I,J)*(P(I,J-1)-P(I,J))<br>
ENDDO<br>
SALL SOLVE ! Solving V-equation. Such UV are temporary, nee<br>
improved<br>
SUME I Solving V-equation. Such UV are temporary, nee<br>
SUMER TORENT BY THE PRESS
          EXECTS:<br>
EXECTS A VALUATER (DESCRIPT)<br>
EXECTS SOLVE 1 Solving V-equation. Such U V are temporary, need to be<br>
EXECTS FOR THE PRESSURE CORRECTION EQUATION<br>
EVALUATES FOR THE PRESSURE CORRECTION EQUATION<br>
```
**CALL SOLVE** !**Solving V-equation. Such U V are temporary, need to be ! improved**

**COEFFICIENTS FOR THE PRESSURE CORRECTION EQUATION**

- **NF=3** !**P-correction equation**
- **CALL RESET** !**Zero of CON(I,j) and AP(i,j)**
- **IST=2**

**JST=2**

```
COF(IST:L2,JST:M2,2:5)=COFP(IST:L2,JST:M2,2:5)
```
!**Transfer coefficients of P-eq. to P-correction equation. CALL GAMSOR SMAX=0.**

$$
b = [(\rho u^*)_w - (\rho u^*)_e]A_e + [(\rho v^*)_s - (\rho v^*)_n]A_n
$$

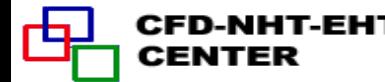

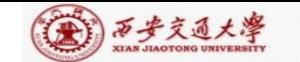

**DO 510 J=2,M2 DO 511 I=2,L2 VOL=YCVR(J)\*XCV(I)** !**Volume of PCV CON(I,J)=CON(I,J)\*VOL 511 ENDDO 510 ENDDO DO 502 I=2,L2 ARHO=R(1)\*XCV(I)\*RHO(I,1)**  $CON(I,2)=CON(I,2)+ARHO*V(I,2)$  ! Source term **b 502 ENDDO DO 503 J=2,M2 ARHO=ARX(J)\*RHO(1,J) CON(2,J)=CON(2,J)+ARHO\*U(2,J) DO 504 I=2,L2 IF(I= =L2) THEN ARHO=ARX(J)\*(FX(I+1)\*RHO(I+1,J)+FXM(I+1)\*RHO(I,J)) FLOW=ARHO\*U(I+1,J)** !**Adopt U\*,V\* to solve P' CON(I,J)=CON(I,J)-FLOW CON(I+1,J)=CON(I+1,J)+FLOW Do loop 502**- **504 for mass source of each CV ARHO=ARX(J)\*RHO(L1,J) CON(I,J)=CON(I,J)-ARHO\*U(L1,J)** !**Calculate b-term ELSE**

**CFD-NHT-EHT CENTER** 

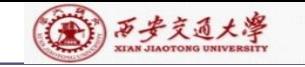

```
IF(J=-M2) THENARHO=RMN(M1)*XCV(I)*RHO(I,M1) 
   CON(I,J)=CON(I,J)-ARHO*V(I,M1
   ELSE
   ARHO=RMN(J+1)*XCV(I)*(FY(J+1)*RHO(I,J+1)+FYM(J+1)*RHO(I,J))
   FLOW=ARHO*V(I,J+1)
   CON(I,J)=CON(I,J)-FLOW
   CON(I,J+1)=CON(I,J+1)+FLOW
   ENDIF
   AP(I,J)=AIP(I,J)+AIM(I,J)+AJP(I,J)+AJM(I,J)
   PC(I,J)=0. !Initial field
   SMAX=AMAX1(SMAX,ABS(CON(I,J))) !Take the maximum
   SSUM=SSUM+CON(I,J) !Summation of b
504 ENDDO
503 ENDDO
   CALL SOLVE !Solving p-correction equation
                                                 For AP
   ENDIF
```
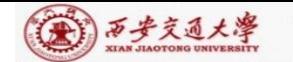

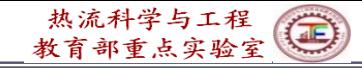

**COME HERE TO CORRECT THE VELOCITIES DO 521 J=2,M2 DO 522 I=2,L2 IF(I/=2) U(I,J)=U(I,J)+DU(I,J)\*(PC(I-1,J)-PC(I,J))** !**Correcting velocity u IF(J/=2)**  $V(I,J)=V(I,J)+DV(I,J)*(PC(I,J-1)-PC(I,J))$  ! Correcting velocity **v 522 ENDDO 521 ENDDO 500 ENDIF COEFFICIENTS FOR OTHER EQUATIONS----------------------------------------- IST=2 JST=2 DO 600 N=4,NFMAX !NF>=4 NF=N IF(LSOLVE(NF)) THEN CALL GAMSOR IF(LSOLE(4)) THEN DO I=1,L1 DO J=1,M1 RHO(I,J)=RHO(I,J)\*CP(I,J)** !**This is the temperature ENDDO ENDDO REL=1.-RELAX(NF) (14) Explain in detail**

(A) 万步交通大學

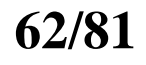

 $\widetilde{\textbf{FLOW}} = \textbf{ARX(J)*U(I+1,J)*}(\textbf{FX(I+1)*RHO(I+1,J}) + \textbf{FXM(I+1)*RHO(I,J)})$ **DIFF=ARX(J)\*2.\*GAM(I,J)\*GAM(I+1,J)**/(**(XCV(I)\*GAM(I+1,J)+**

**DIFF=ARX(J)\*GAM(L1,J)/(XDIF(L1)\*SX(J))**

**FLOW=ARX(J)\*U(L1,J)\*RHO(L1,J)**

**IF(I= =L2) THEN**

**DO 604 I=2,L2**

**AIM(2,J)=ACOF+AMAX1(0.,FLOW)**

**CALL DIFLOW**

**DIFF=ARX(J)\*GAM(1,J)/(XDIF(2)\*SX(J))**

**FLOW=ARX(J)\*U(2,J)\*RHO(1,J)**

**602 ENDDO DO 603 J=2,M2**

**ELSE**

**AJM(I,2)=ACOF+AMAX1(0.,FLOW)**

**DIFF=AREA\*GAM(I,1)/YDIF(2) CALL DIFLOW**

**FLOW=AREA\*V(I,2)\*RHO(I,1)**

**AREA=R(1)\*XCV(I)**

**DO 602 I=2,L2**

热流科学与工程  $\bigcirc$ 教育部重点实验室

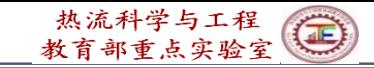

(第) 万步交通大學

**1 XCV(I+1)\*GAM(I,J)+1.0E-30)\*SX(J)) ENDIF CALL DIFLOW AIM(I+1,J)=ACOF+AMAX1(0.,FLOW) AIP(I,J)=AIM(I+1,J)-FLOW AREA=RMN(J+1)\*XCV(I)**  $IF(J = M2) THEN$ **FLOW=AREA\*V(I,M1)\*RHO(I,M1) DIFF=AREA\*GAM(I,M1)/YDIF(M1)**

**ELSE**

**FLOW=AREA\*V(I,J+1)\*(FY(J+1)\*RHO(I,J+1)+FYM(J+1)\*RHO(I,J)) DIFF=AREA\*2.\*GAM(I,J)\*GAM(I,J+1)/(YCV(J)\*GAM(I,J+1)+**

**1 YCV(J+1)\*GAM(I,J)+1.0E-30)**

**ENDIF**

**CALL DIFLOW**

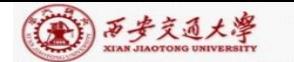

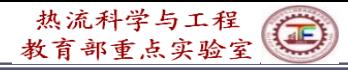

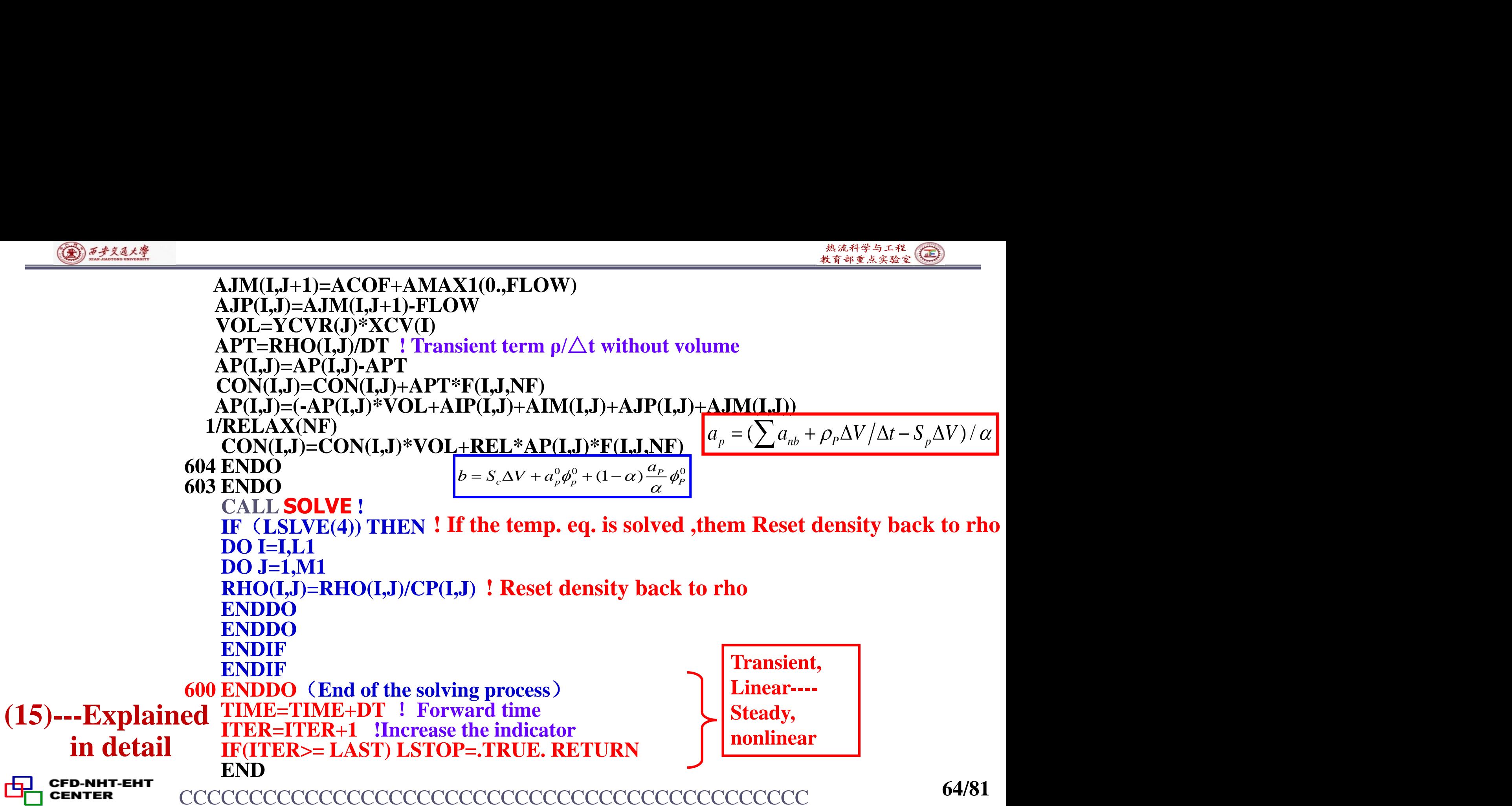

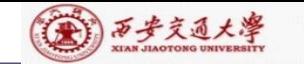

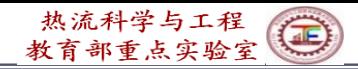

# **10.6.2.6 SUBROUTINE SUPPLY**

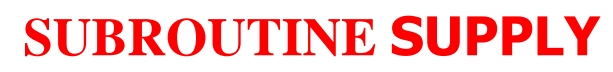

C\*\*\*\*\*\*\*\*\*\*\*\*\*\*\*\*\*\*\*\*\*\*\*\*\*\*\*\*\*\*\*\*\*\*\*\*\*\*\*\*\*\*\*\*\*\*\*\*\*\*\*\*\*\*\*\*\*\*\*\*\*\*\*\*\*\*

### **USE START\_L IMPLICIT NONE REAL\*8 DX,DY,RHOM,PREF INTEGER\*4 I,J,N,JJ,IEND,JEND,IBEG,JBEG,IFST,JFST,JFL**

C\*\*\*\*\*\*\*\*\*\*\*\*\*\*\*\*\*\*\*\*\*\*\*\*\*\*\*\*\*\*\*\*\*\*\*\*\*\*\*\*\*\*\*\*\*\*\*\*\*\*\*\*\*\*\*\*\*\*\*\*\*\*\*\*\*\*

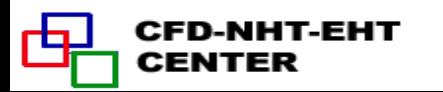

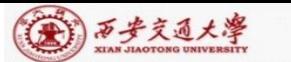

МНТ-ЕНТ

CENTER

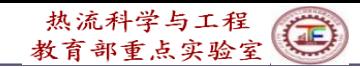

**C\*\*\*\*\*\*\*\*\*\*\*\*\*\*\*\*\*\*\*\*\*\*\*\*\*\*\*\*\*\*\*\*\*\*\*\*\*\*\*\*\*\*\*\*\*\*\*\*\*\*\*\*\*\*\*\*\*\*\*\*\*\*\*\*\*\***

 **FORMAT(1X,26(1H\*),3X,A10,3X,26(1H\*)) FORMAT(1X,4H I =,I6,6I9) FORMAT(1X,' J') FORMAT(1X,I3,2X,1P7E9.2) FORMAT(1X,1H ) FORMAT(2X,'I =',2X,7(I4,5X)) FORMAT(2X,'X =',1P7E9.2) FORMAT(1X,' TH =',1P7E9.2) FORMAT(2X,'J =',2X,7(I4,5X)) FORMAT(2X,'Y =',1P7E9.2)**

**!1P7E9.2**

**!1P---1 integral digit of each data**;

**!7E---7 data in scientific expression**

**! 9.2---Each data contains 9 places, and there are two decimal places (**小数**2**位**)**

**C\*\*\*\*\*\*\*\*\*\*\*\*\*\*\*\*\*\*\*\*\*\*\*\*\*\*\*\*\*\*\*\*\*\*\*\*\*\*\*\*\*\*\*\*\*\*\*\*\*\*\*\*\*\*\*\*\*\*\*\*\*\*\*\*\*\***

**ENTRY UGRID**  $XU(2)=0.$ **DX=XL/FLOAT(L1-2) DO 1 I=3,L1 XU(I)=XU(I-1)+DX 1 ENDDO**  $\bf{YV}(2)=0.$ **DY=YL/FLOAT(M1-2) DO 2 J=3,M1 YV(J)=YV(J-1)+DY 2 ENDDO RETURN**

2.00E+00 2.30E+00 2.90E+00 3.50E+00 4.10E+00 4.70E+00 5.00E+00 1.80E+00 2.08E+00 2.64E+00 3.20E+00 3.76E+00 4.32E+00 4.60E+00 1.40E+00 1.64E+00 2.12E+00 2.60E+00 3.08E+00 3.56E+00 3.80E+00 1.00E+00 1.20E+00 1.60E+00 2.00E+00 2.40E+00 2.80E+00 3.00E+00 6.00E-01 7.60E-01 1.08E+00 1.40E+00 1.72E+00 2.04E+00 2.20E+00 2.00E-01 3.20E-01 5.60E-01 8.00E-01 1.04E+00 1.28E+00 1.40E+00 0.00E+00 1.00E-01 3.00E-01 5.00E-01 7.00E-01 9.00E-01 1.00E+00

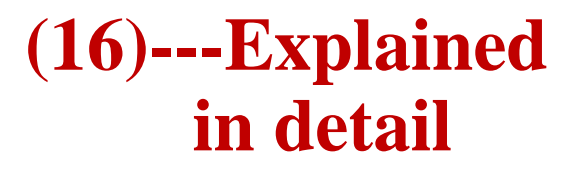

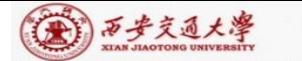

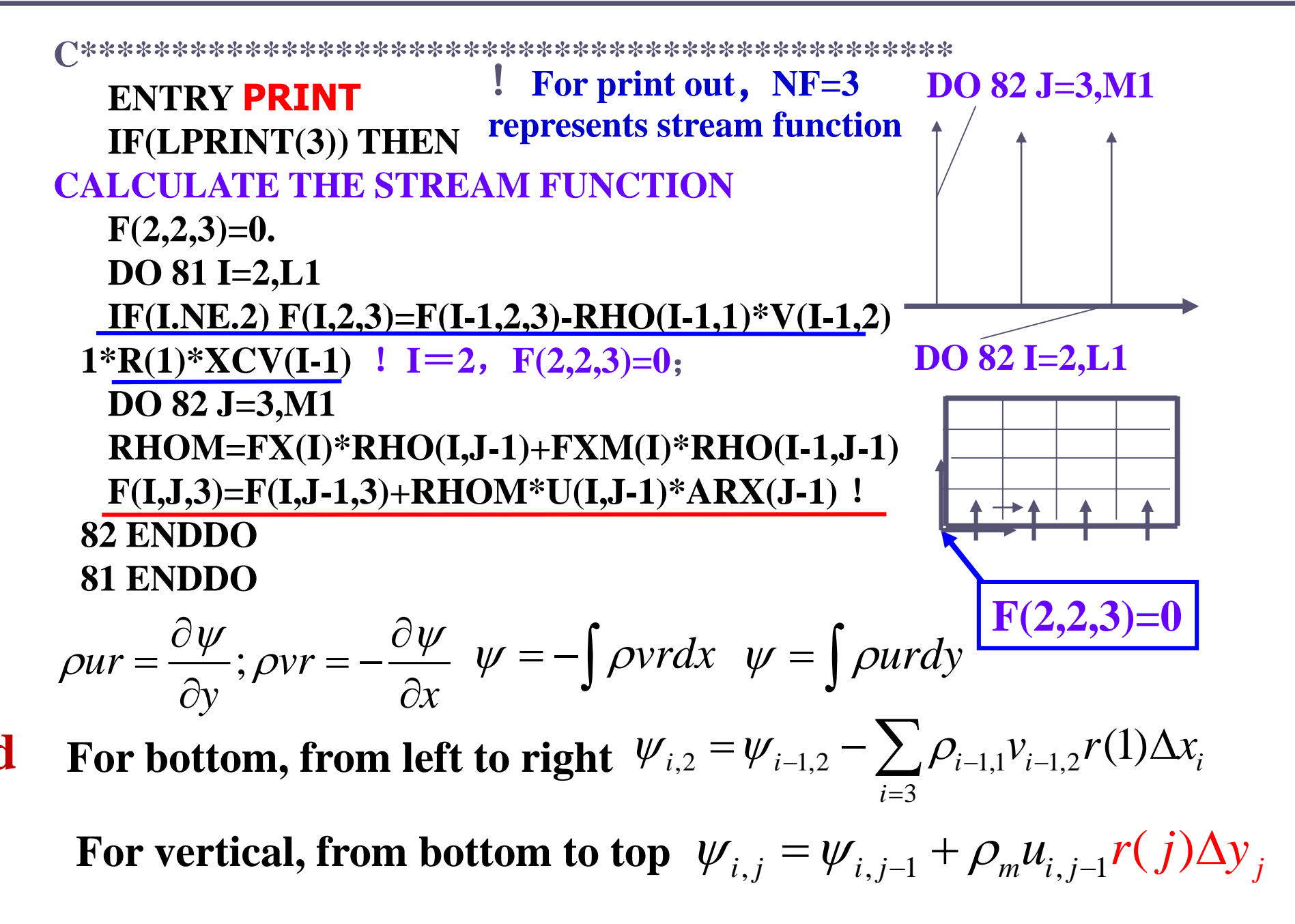

**(17)--- Explained in detail**

D-NHT-EHT

CENTER

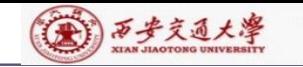

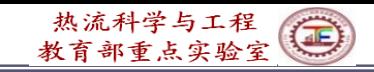

**IF(LPRINT(NP)) THEN CONSTRUCT BOUNDARY PRESSURES BY EXTRAPOLATION DO 91 J=2,M2 P(1,J)=(P(2,J)\*XCVS(3)-P(3,J)\*XDIF(2))/XDIF(3) P(L1,J)=(P(L2,J)\*XCVS(L2)-P(L3,J)\*XDIF(L1))/XDIF(L2) 91 ENDDO DO 92 I=2,L2 P(I,1)=(P(I,2)\*YCVS(3)-P(I,3)\*YDIF(2))/YDIF(3) P(I,M1)=(P(I,M2)\*YCVS(M2)-P(I,M3)\*YDIF(M1))/YDIF(M2) 92 ENDDO P(1,1)=P(2,1)+P(1,2)-P(2,2) P(L1,1)=P(L2,1)+P(L1,2)-P(L2,2) P(1,M1)=P(2,M1)+P(1,M2)-P(2,M2) P(L1,M1)=P(L2,M1)+P(L1,M2)-P(L2,M2) PREF=P(IPREF,JPREF)** !**Reference point of pressure DO 93 J=1,M1 DO 93 I=1,L1 P(I,J)=P(I,J)-PREF** !**Relative pressure 94ENDDO 93ENDDO ENDIF**

**68/81**

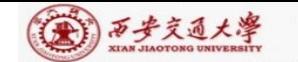

**PRINT 50** !**Print out to screen WRITE(8,50)** !**Output into file IEND=0 DO WHILE (IEND/=L1) IBEG=IEND+1 IEND=IEND+7** !**!7 data in each line IEND=MIN0(IEND,L1)** !**Take minimum PRINT 50 WRITE(8,50) PRINT 51,(I,I=IBEG,IEND) !From IBEG too IEND for printing WRITE(8,51) (I,I=IBEG,IEND) IF(MODE/=3) THEN PRINT 52,(X(I),I=IBEG,IEND) WRITE(8,52) (X(I),I=IBEG,IEND) ELSE PRINT 53,(X(I),I=IBEG,IEND) WRITE(8,53) (X(I),I=IBEG,IEND) ENDIF ENDDO IF(IEND= =L1) THEN ! Print out x-coordinates (17a)---Explained** 

**in detail**

```
(A) 万步交通大學
```
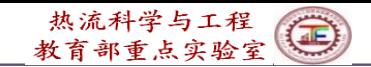

**JEND=0 PRINT 50 WRITE(8,50) DO WHILE(JEND/=M1) THEN JBEG=JEND+1 JEND=JEND+7 JEND=MIN0(JEND,M1) PRINT 50 WRITE(8,50) PRINT 54,(J,J=JBEG,JEND) WRITE(8,54) (J,J=JBEG,JEND) PRINT 55,(Y(J),J=JBEG,JEND) ! Print out y-coordinates WRITE(8,55) (Y(J),J=JBEG,JEND) GO TO 311 ENDDO ENDIF**

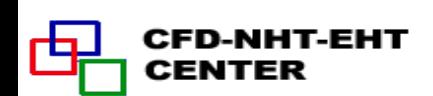

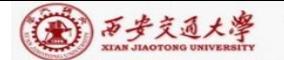

```
DO 999 N=1,NCP
NF=N
IF(LPRINT(NF)) THEN
PRINT 50
WRITE(8,50)
PRINT 10,TITLE(NF)
WRITE(8,10) TITLE(NF)
IFST=1
JFST=1
IF(NF==1.OR.NF==3) IFST=2
IF(NF==2.OR.NF==3) JFST=2
IBEG=IFST-7
DO WHILE(IEND<L1.OR.IBEG== -5.OR.IBRG== -6)
IBEG=IBEG+7 !Starting point for each line (7data)
IEND=IBEG+6 !Ending point of the line
IEND=MIN0(IEND,L1)
PRINT 50 WRITE(8,50)
                 ! NCP has been defined as 14 in SETUP1, in
                 Page 31 of the PPT
                         ! Print out F(I,J,NF) field
                           ! Print out title of variable F(I,J,NF)
```
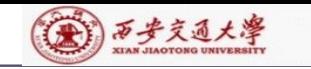

热流科学与工程(三)

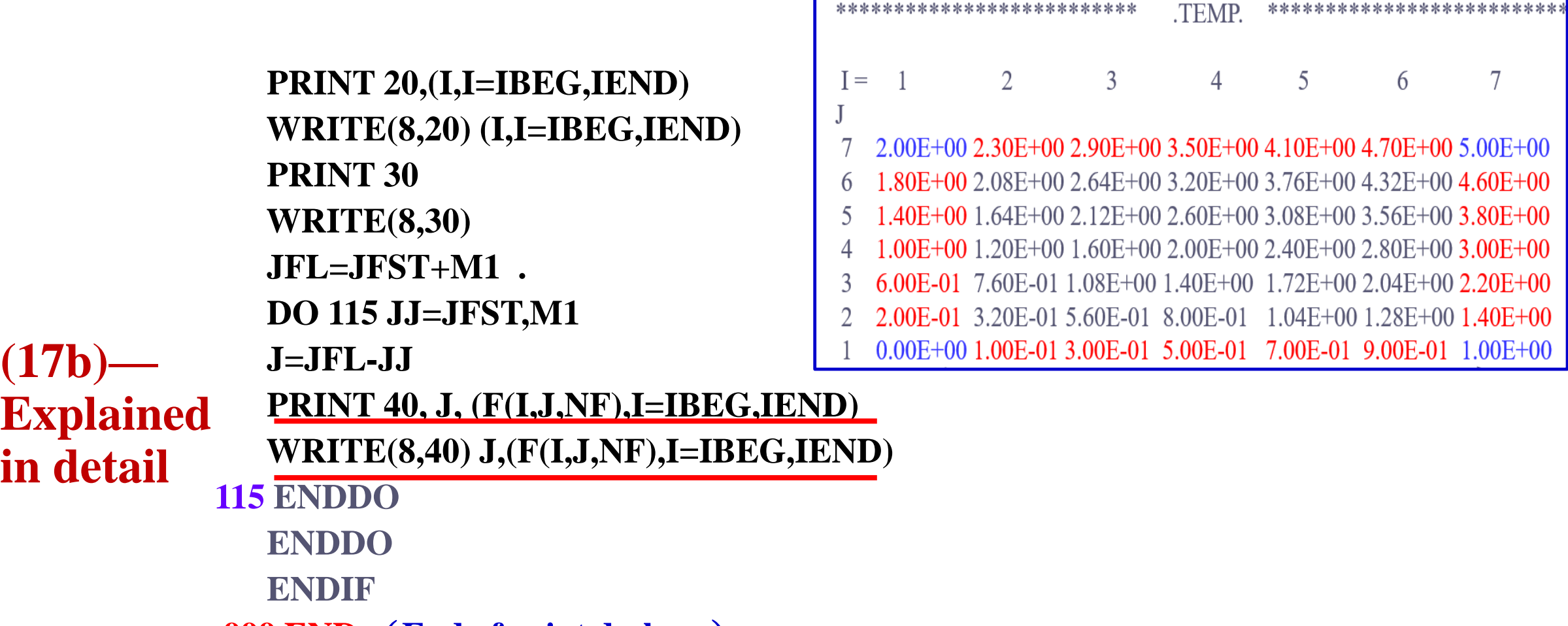

**999 END** (**End of print do-loop**)

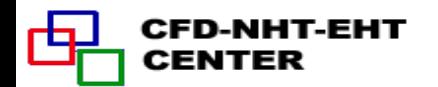

**(17b)—**

**in detail**
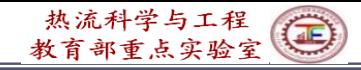

### **Transformation of data format for Tecplot**

第1 西步交通大學

:ENTER

```
OPEN(9,FILE="RESULT.DAT")
       WRITE(9, ' ("VARIABLES=X, Y", $)')
        DO NF=1, NCP
                                                                               (\delta x)_w^+(\delta x)_e^-(\delta x)_e^+IF(LPRINT(NF)) WRITE(9,'('','',A7,\)') TITLE(NF)
        ENDDO1NEWRITE(9, ' \lor, 'ZONE I ='', I4,'', J ='', I4,'', T = T'', $)') L1, M1(\delta y)Data format of TECPLOT
       DO J=1, M1
                                                                               u(i) u(i+1)
                                                                                              \delta vÓ
       DO I=1, L1\Delta y_PWRITE(9, '(, E11. 3, E11. 3, *)' (X(I), Y(J))(\delta x)DO NF=1, NCP
                              Data format of TECPLOT
                                                                                             SF
        IF(LPRINT(NF)) THEN
                                                                                   \Delta x_PFSHOW=F(I, J, NF)IF(NF==1) THEN
          IF(I==1) FSHOW=U(2, J)
         IF(I>=2. AND. I<=L2) FSHOW=(U(I, J)+U(I+1, J))/2
                                                                              For u
          IF(I==L1) FSHOW=U(L1, J)
        ENDIF
```
EE

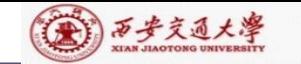

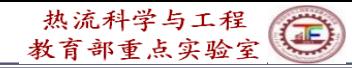

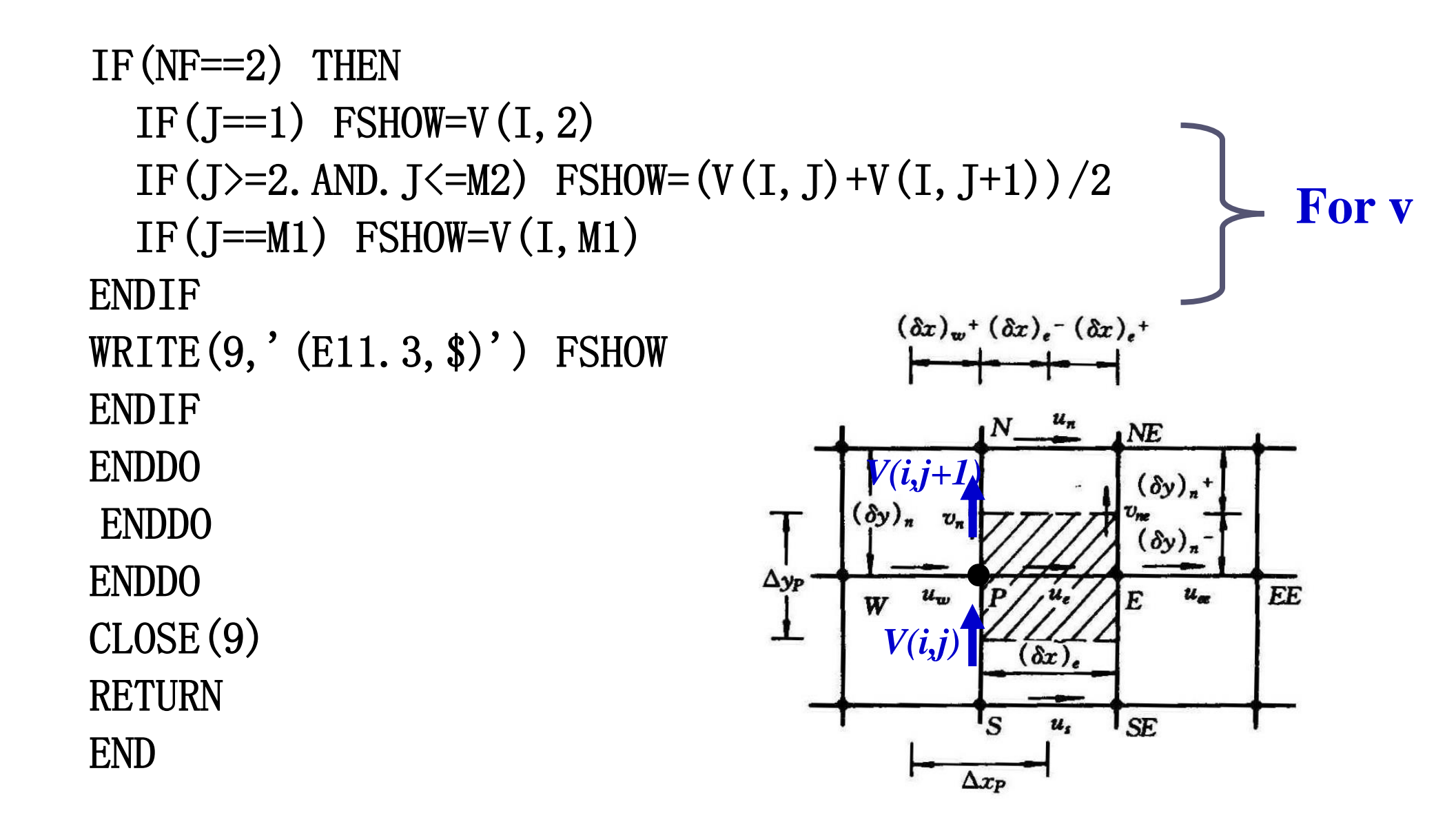

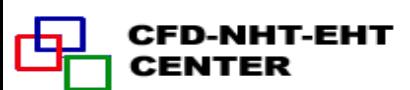

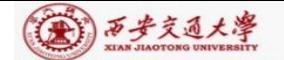

### **Comments and Recommendations for Teaching Code Study**

1.It is the students' responsibility to study the code line by line to completely understanding the function of each line and the numerical techniques included.

You should understand every detail included in each line, for example:

```
IF(MODE == 3) THENSX(J)=R(J)IF(J = 1) SXMN(J)=RMN(J)
ENDIR
```
why here J=1 should not be included?

2.You can understand a numerical algorithm, say SIMPLER, completely only when you know how to implementing the algorithm by code.

3.If you meet some difficulty in understanding the teaching code you may contact me by email ([wqtao@mail.xjtu.edu.cn\)](mailto:wqtao@mail.xjtu.edu.cn) at any time. I will be happy to communicate with you.

4.Our teaching assistants will give the instruction on how to run the code.

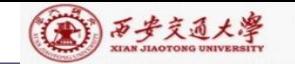

# Computer-Aided Project of 2022 Numerical Heat Transfer Xi'an Jiaotong University

We present three computer-aided projects: one is to be solved by our teaching code (**Project 1**), the 2<sup>nd</sup> and 3<sup>rd</sup> ones are to be solved by FLUENT (**Fundamental , Project 2**, **Intermediate Project 3**) . Every student can choose one project according to your interest and condition.

For the first project the self-developed computer code should attached in your final report.

For the second and third project Class F and Class I will have different projects. The instructors will assign the project at the end of the lecture.

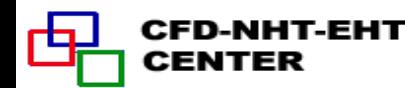

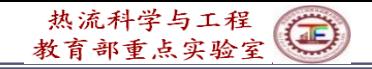

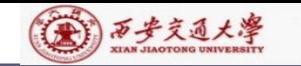

# **Computer-Aided Project (1) of NHT-2022, Xi'an Jiaotong University -----Laminar forced convection in a converge-diverge tube 1.Engineering problem**

Periodic-fully developed laminar heat transfer in a converging-diverging tube

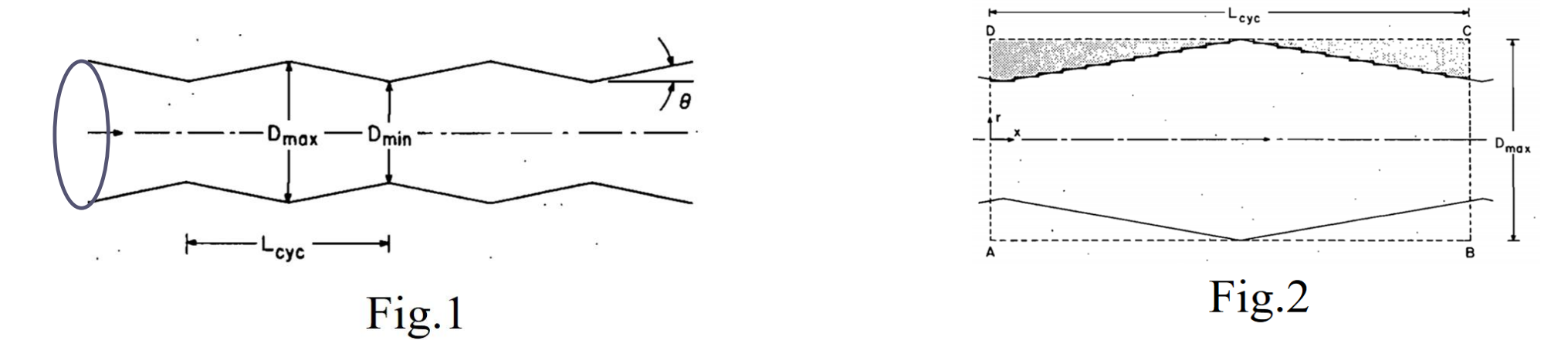

### 2. **Simplification Assumptions:**

(1) Flow and heat transfer are in steady state and laminar;

(2) Wall temperature and physical properties of fluid are constant;

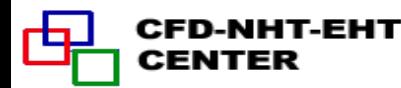

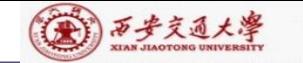

#### 3. **Given conditions**

(4) Fluid Re=100,600,1000  $(1) L_{\text{cyc}} / D_{\text{max}} = 1.51, 2.29;$  $= 1.51, 2.29;$  (2)  $\theta = 10^{\circ}, 14.8$ (3) Fluid Pr=0.7, 5.0

#### 4. **Find**

for a selected value of  $L_{cyc}$  /  $D_{\text{max}}$  ,  $\theta$  and Pr. The Nusselt numbers of one cycle (Fig.2) at three Reynolds numbers

# **5. Suggestions**

(1) The domain-extension method may be adopted to deal with the irregular domain (axi-symmetrical cylindrical coordinate);

(2) For the numerical method of periodic fully developed flow and heat transfer Section11.2.1 and 11.2.2.2 of the Textbook may be consulted;

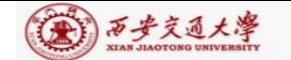

(3) A domain a bit larger than one cycle is recommended for the simulation (Fig. 3), so that the periodic boundary condition can be implemented easily. That is, the results at AA and BB sections are exchanged each other, and the same for CC-DD. A c D

(4) Reference length is defined as  $D_{eq} = A_{cyc} / \pi L_{cyc}$ *eq cyc cyc*  $= A \times \pi L \times$ *A* is t *cyc* is the heat transfer area per cycle.

(5) Your results are compared with reference [1].

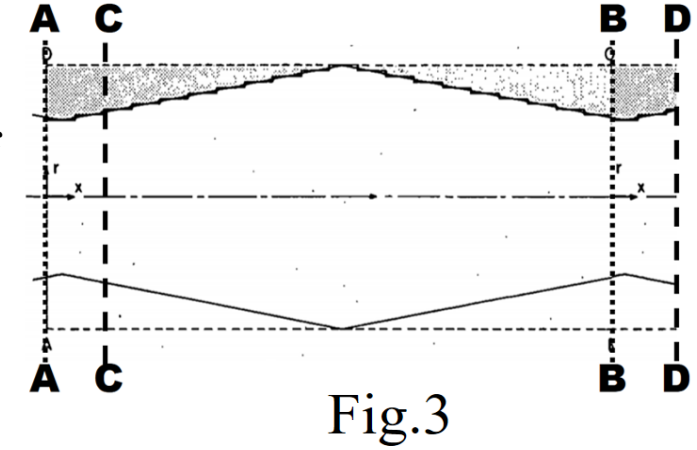

#### **6. References**

[1] E M Sparrow, A R Prata. Numerical solutions for laminar flow and heat transfer in a periodically converging-diverging tube, with experimental confirmation. Numerical Heat Transfer, Numerical Heat Transfer, vol. 6, pp. 441-461,1983 [2] 陶文铨编著. 数值传热学(第二版).西安:西安交通大学出版社,2001. pp.488-492

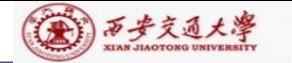

#### **6. Requirements**

The project report should be written in the format of the Journal of Xi'an Jiaotong University. Both Chinese and English can be accepted.

Please submit in the USER part developed by yourself for solving the problem.

**The project report should be due in before April 30, 202[3](/)  to room 1-6072 of Giant No.1.**

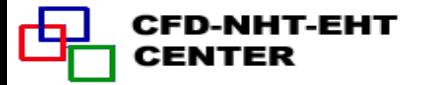

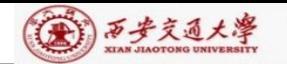

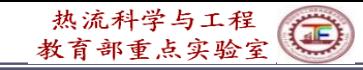

本组网页地址:**[http://nht.xjtu.edu.cn](http://nht.xjtu.edu.cn/)** 欢迎访问! *Teaching PPT will be loaded on ou website*

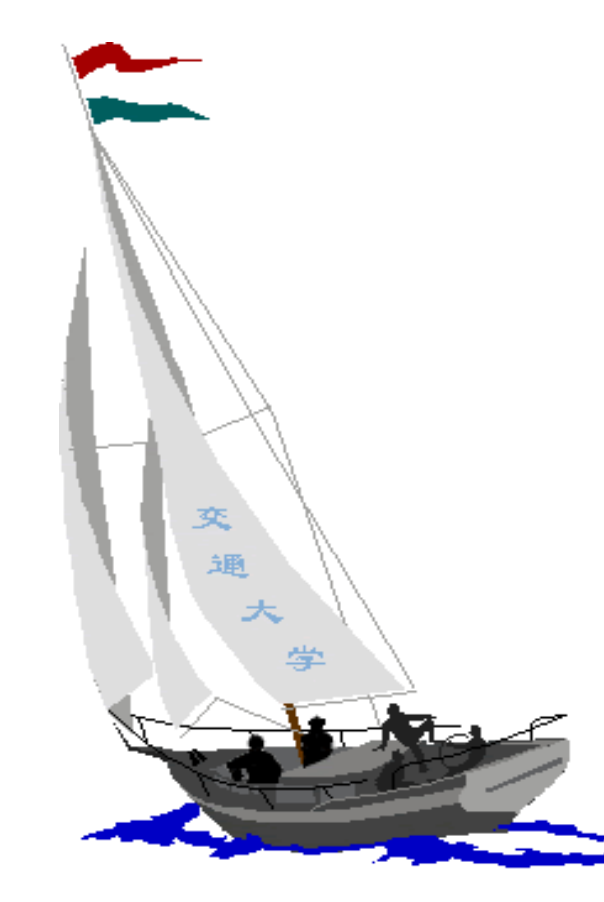

同舟共济

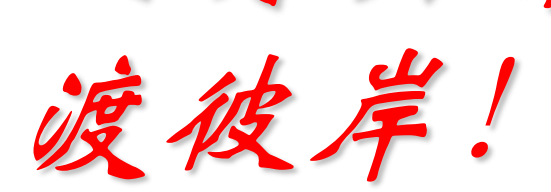

**People in the same boat help each other to cross to the other bank, where….**

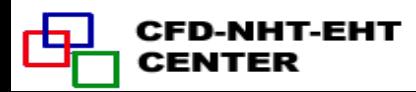